### **Data Wrangling and Data Analysis Clustering:**

#### **Daniel Oberski & Erik-Jan van Kesteren**

Department of Methodology & Statistics

Utrecht University

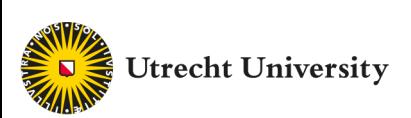

# **This week**

- Monday: Missing data
- Tuesday: What to do about missing data
- **Thursday: Clustering #1**

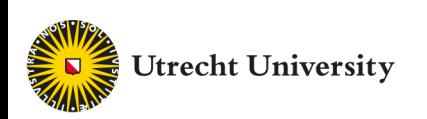

# Reading materials about clustering (this week & next)

- Selected paragraphs from **[Introduction to Statistical Learning](http://daob.nl/wp-content/papercite-data/pdf/oberski2016mixturemodels.pdf)  (ISLR)** §12.1 and 12.4
- "Mixture models: latent profile and latent class analysis" [Oberski, 2016] §1, §2
- http://daob.nl/wp-content/papercitedata/pdf/oberski2016mixturemodels. pdf

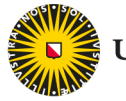

# Optional, much more in-depth

*Clustering strategy and method selection (ch. 31),* 

*https://arxiv.org/pdf/1503.02059.pdf*

*Handbook of Cluster Analysis*  Hennig et al. (2016)

*Model-based Clustering and Classification for Data Science* Bouveyron et al. (2018)

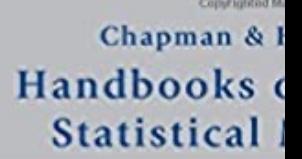

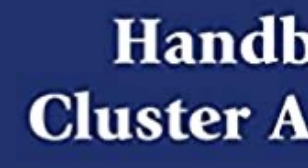

**Edited** by **Christian Hennig** Marina Meila **Fionn Murtagh Roberto Rocci** 

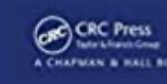

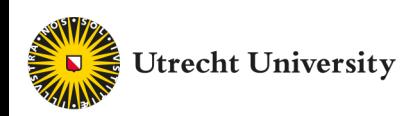

#### Clustering Find subgroups (clusters) of similar examples in a database

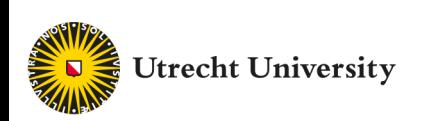

# Why clustering?

- Unsupervised: expect groups in our data, but were not able to measure them
	- potential new subtypes of cancer tissue
- We want to summarize features into a categorical feature to use in further decisions/analysis
	- subgrouping customers by their spending types

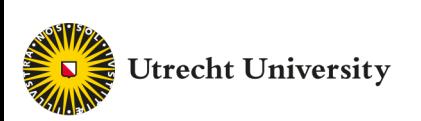

# Some applications of clustering

- Intermediate step for other fundamental data mining problems
- Collaborative filtering
- Customer segmentation
- Data summarization
- Dynamic trend detection
- Multimedia data analysis
- Biological data analysis
- Social network analysis

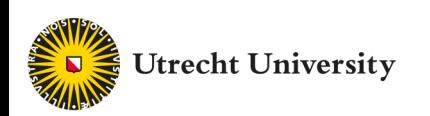

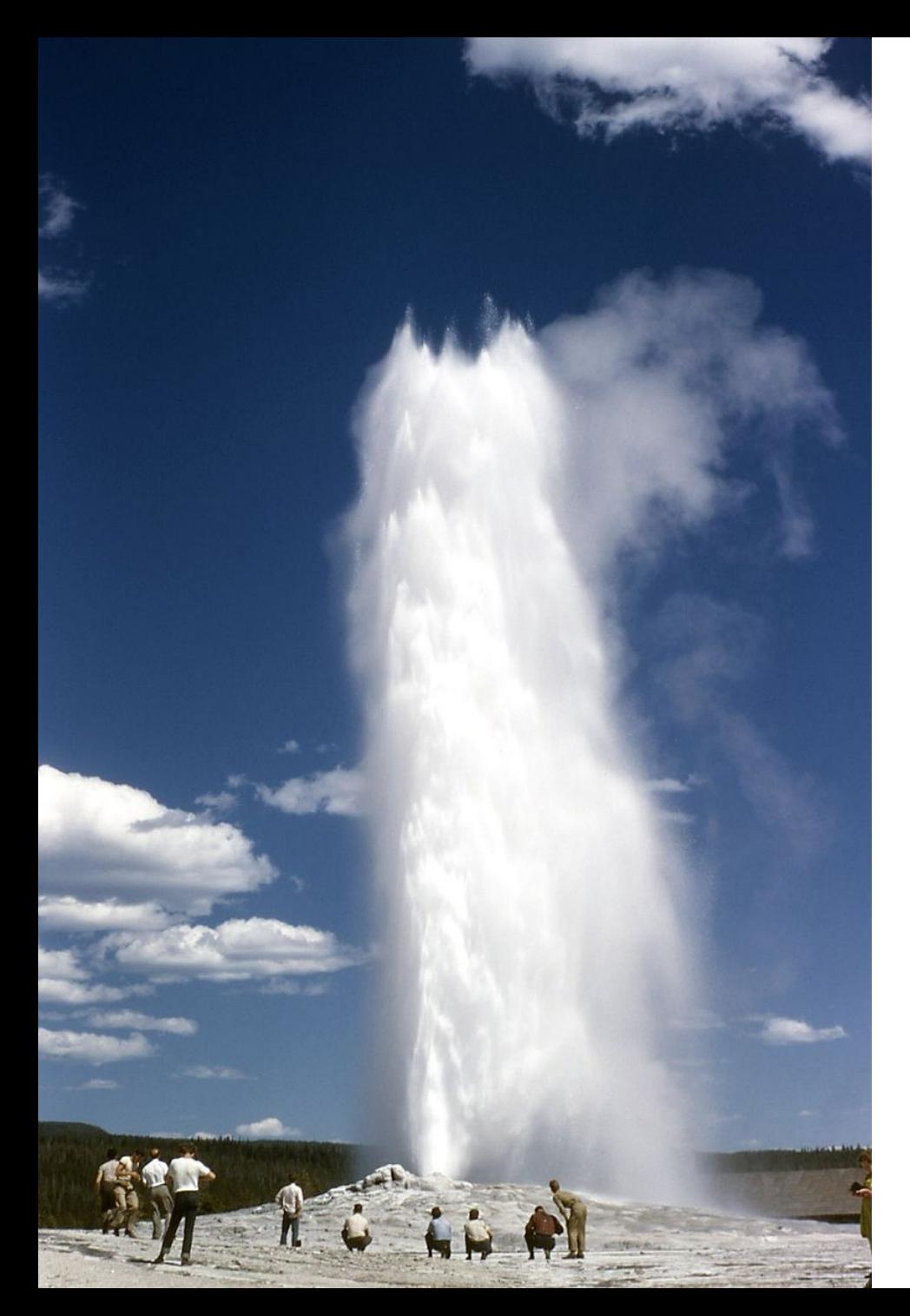

#### Old Faithful: two types of eruption?

#### Old faithful geyser eruptions

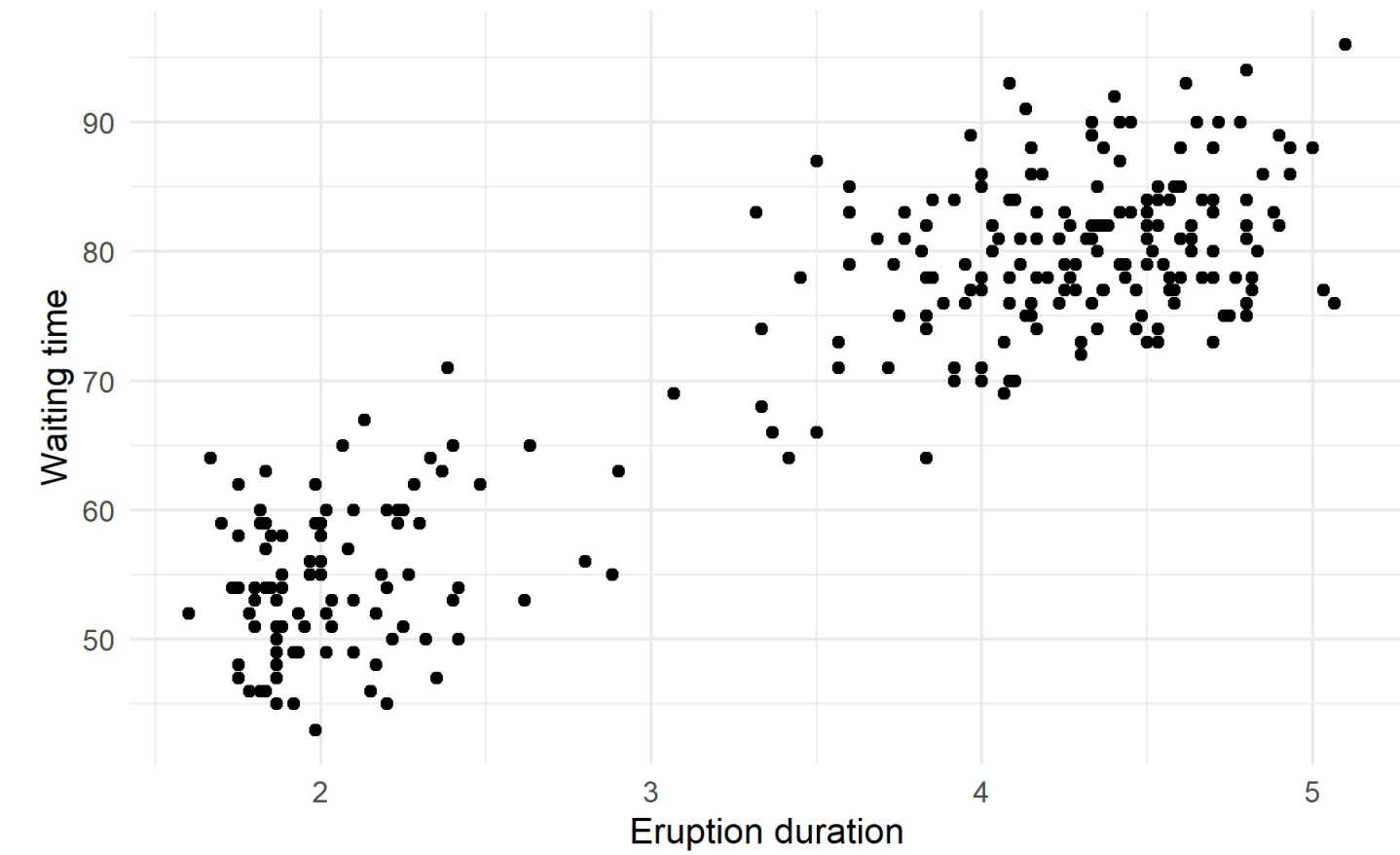

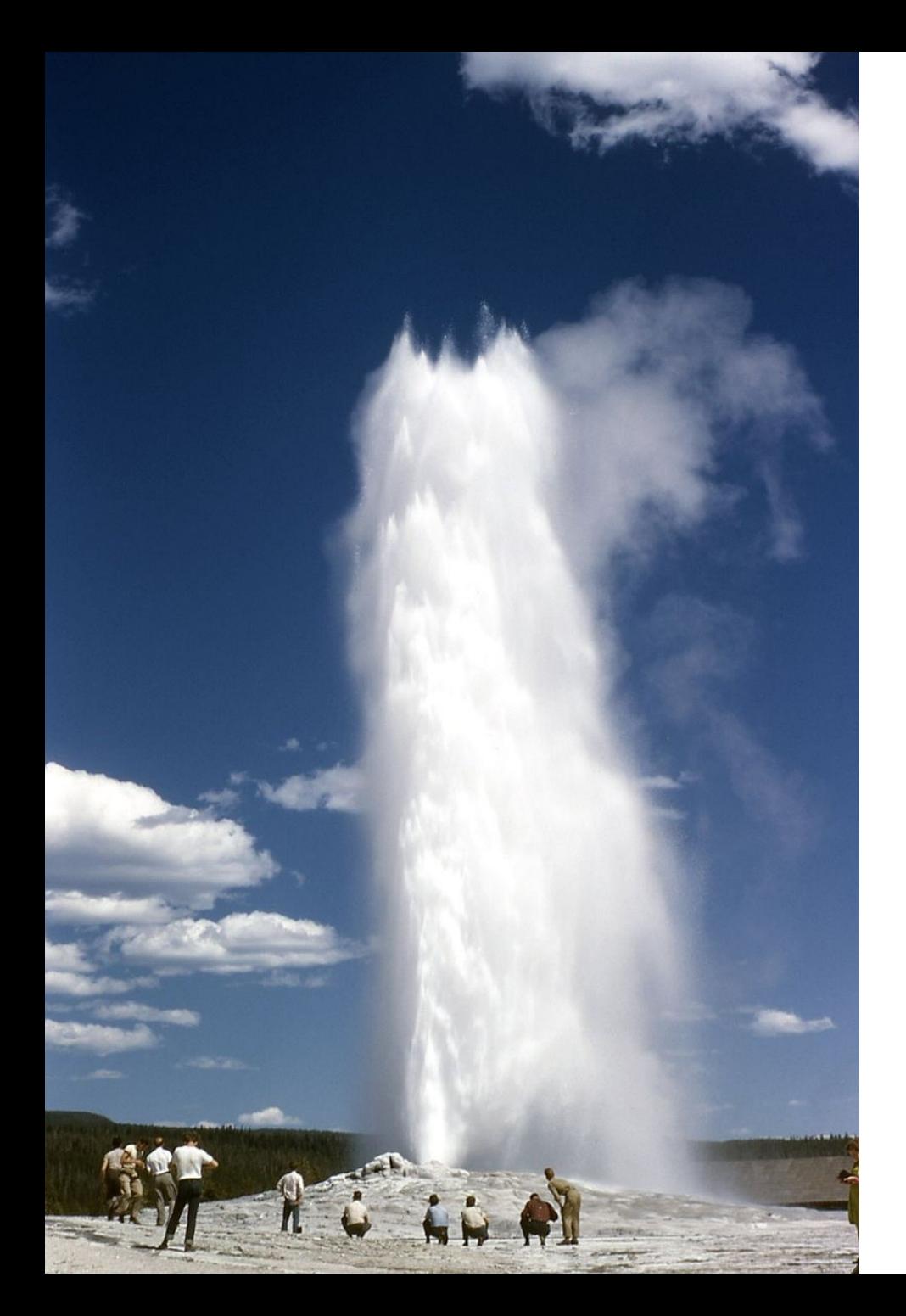

#### Old Faithful: two types of eruption?

Old faithful geyser eruptions (clustered)

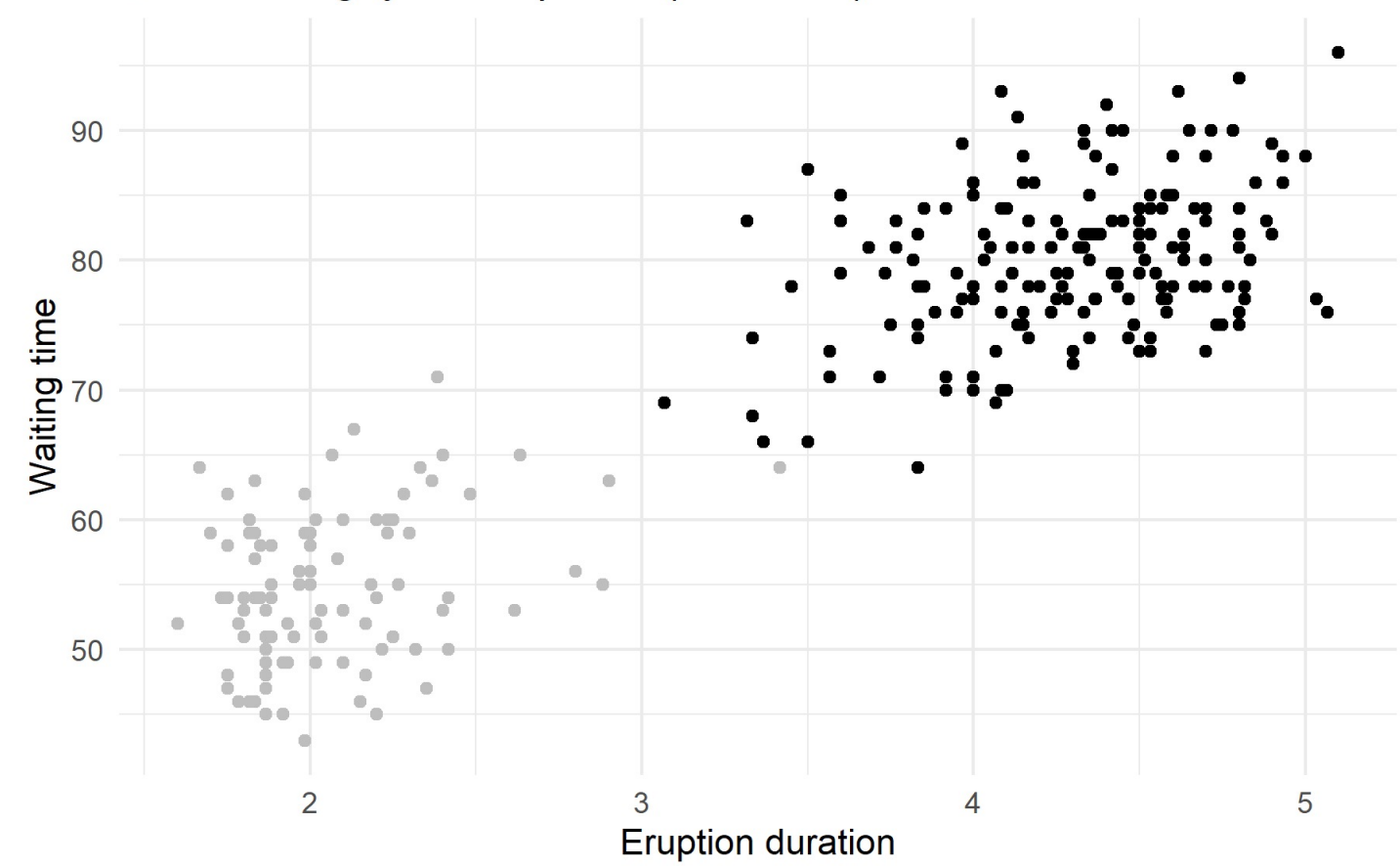

## Clustering types

#### Hierarchical Clustering

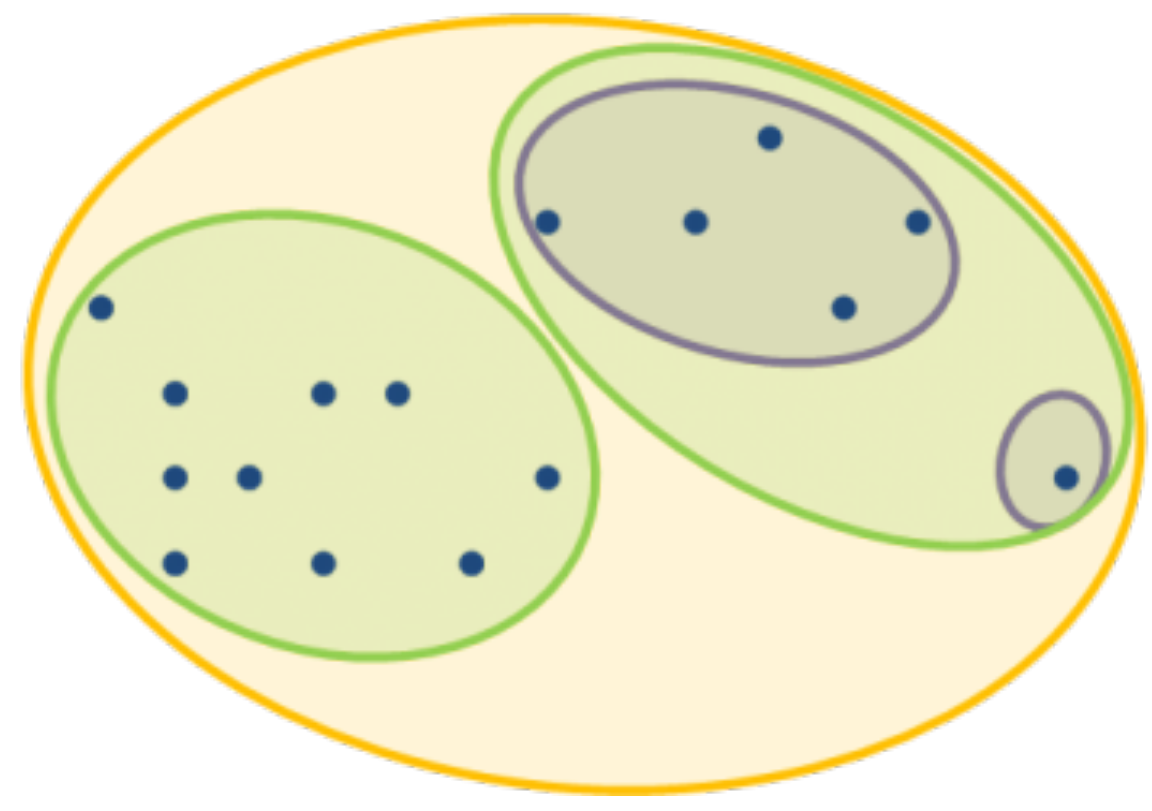

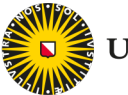

**Utrecht University** 

Cluster dendrogram

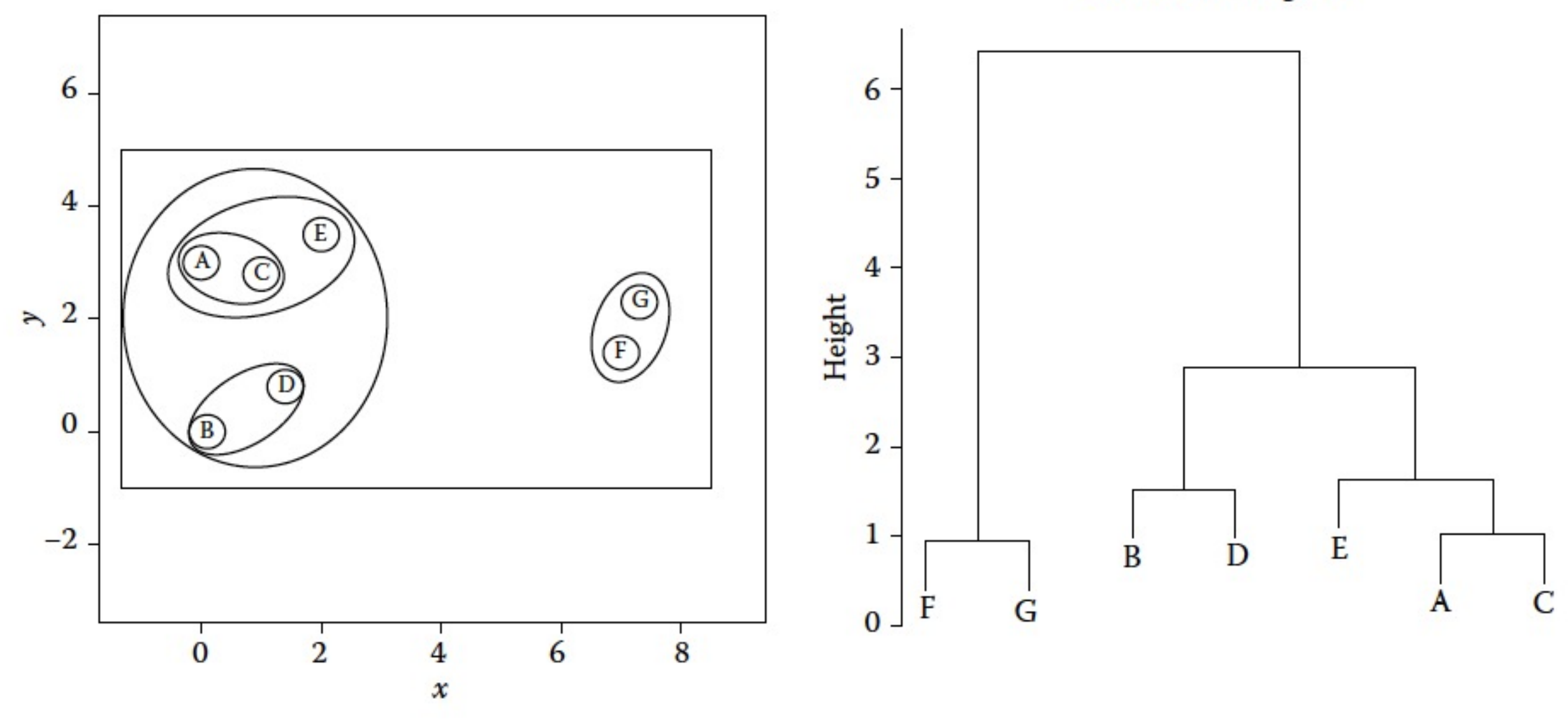

Utrecht University

*Source*: Hennig et al. (2015) *Handbook of cluster analysis*.

#### Agglomerative Hierarchical Clus

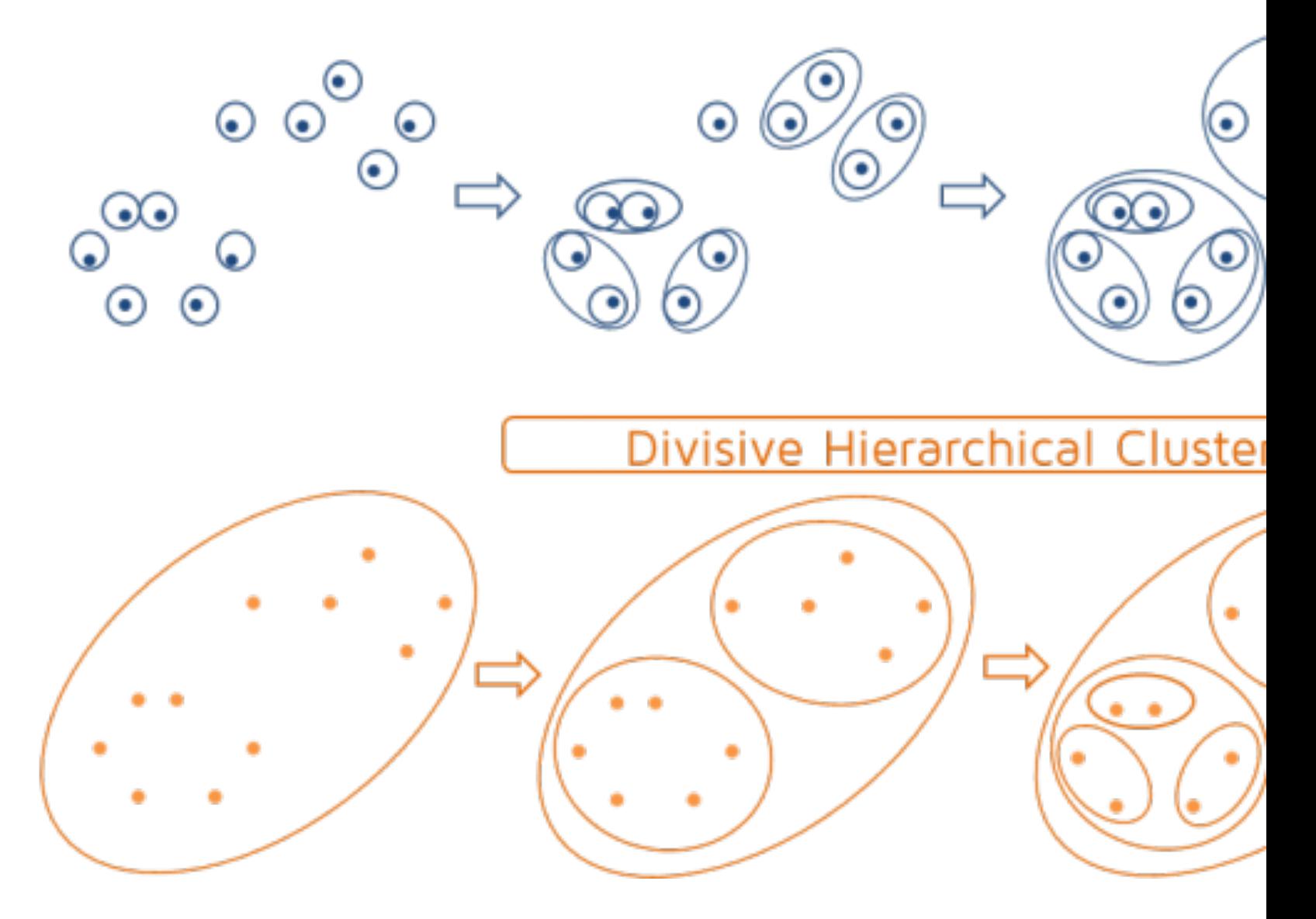

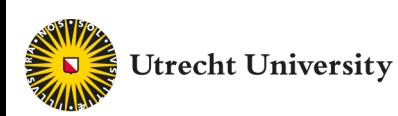

*Bottom-up agglomerative clustering*

- For each observation, compute the *distance* to all other observations
- Assign all examples to their individual cluster
- Combine *most similar* clusters
- Keep combining clusters until there is only one cluster left
- Select number of clusters for the final solution

*(Divisive: start with one cluster and keep splitting most different)*

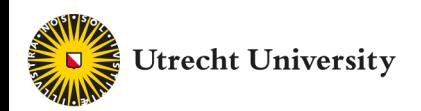

#### In R:

distances <- dist(faithful, method = "euclidean") result <- hclust(distances, method = "average")

#### Then we can plot the dendrogram with plot() or ggdendrogram

library(ggdendro) ggdendrogram(result)

Then, select the number of clusters using a cutoff point

cutree(result, h = 2)

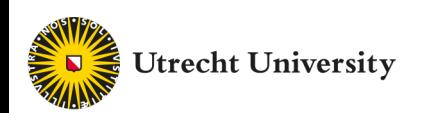

Old faithful hierarchical clustering with average linkage

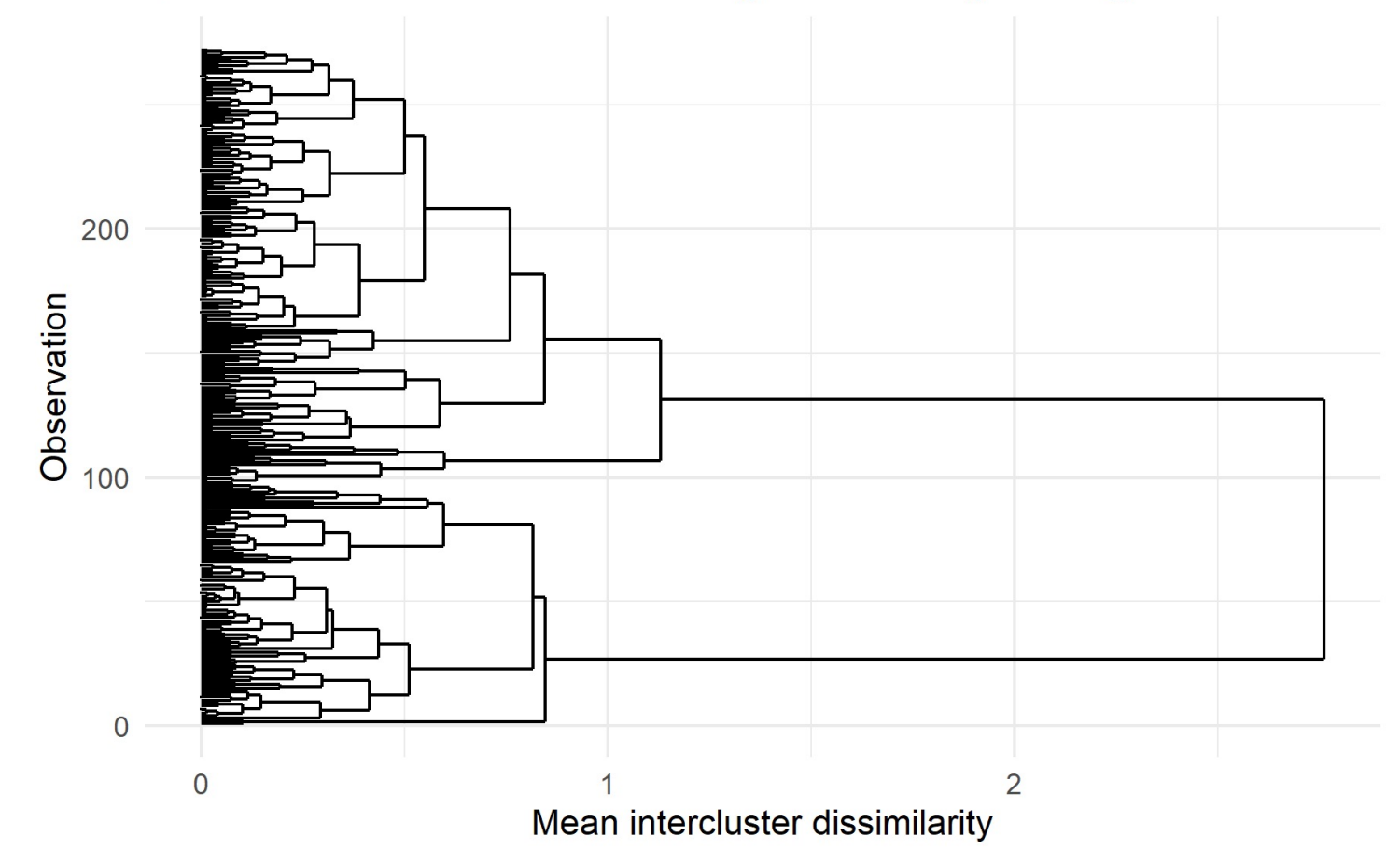

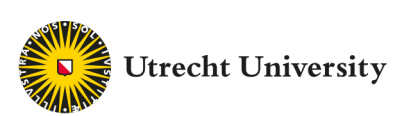

Old faithful hierarchical clustering with average linkage

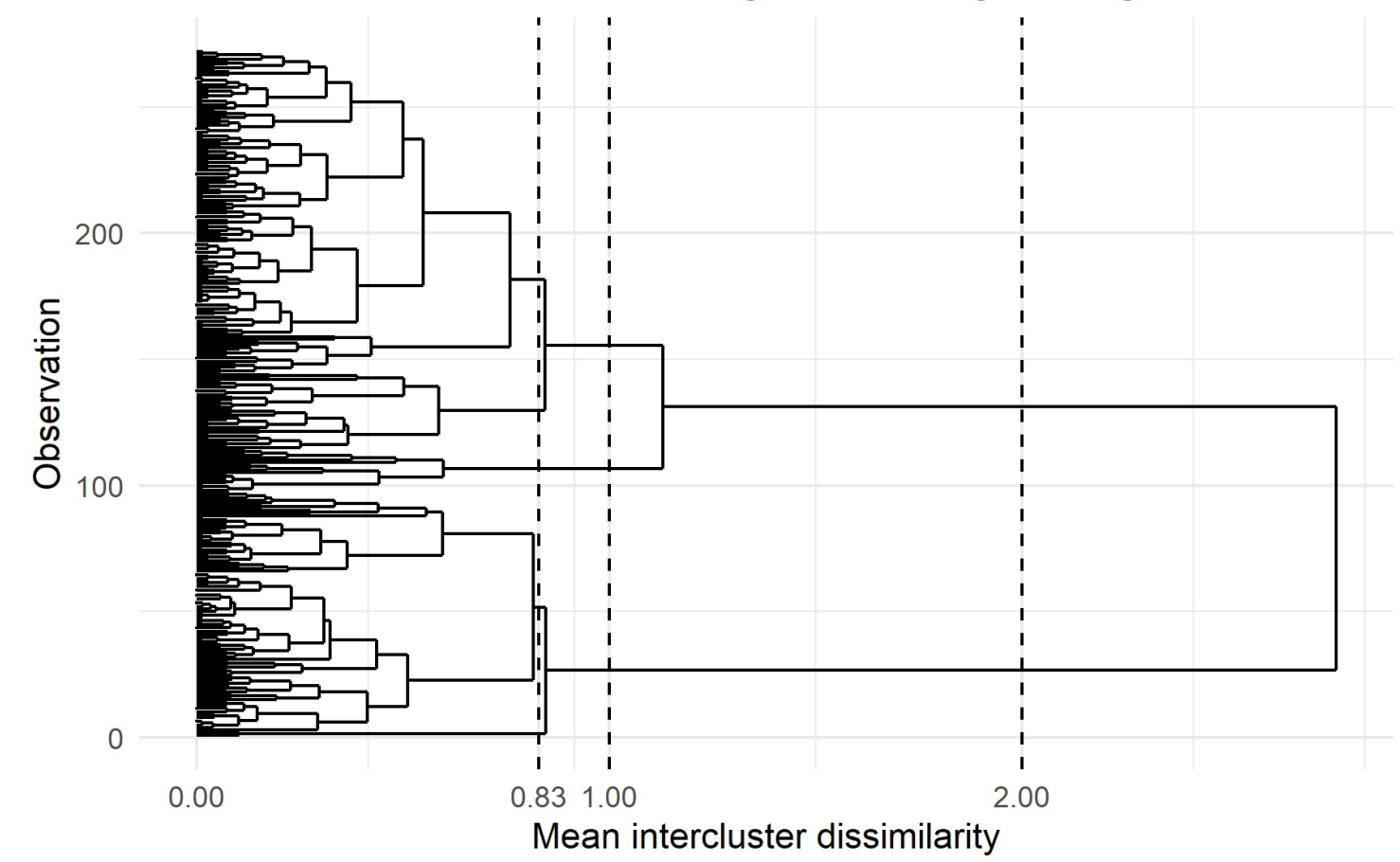

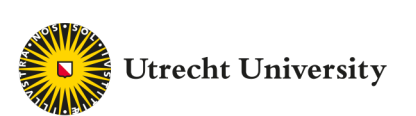

#### https://www.menti.com/uf9b1miv22

# Hierarchical clustering

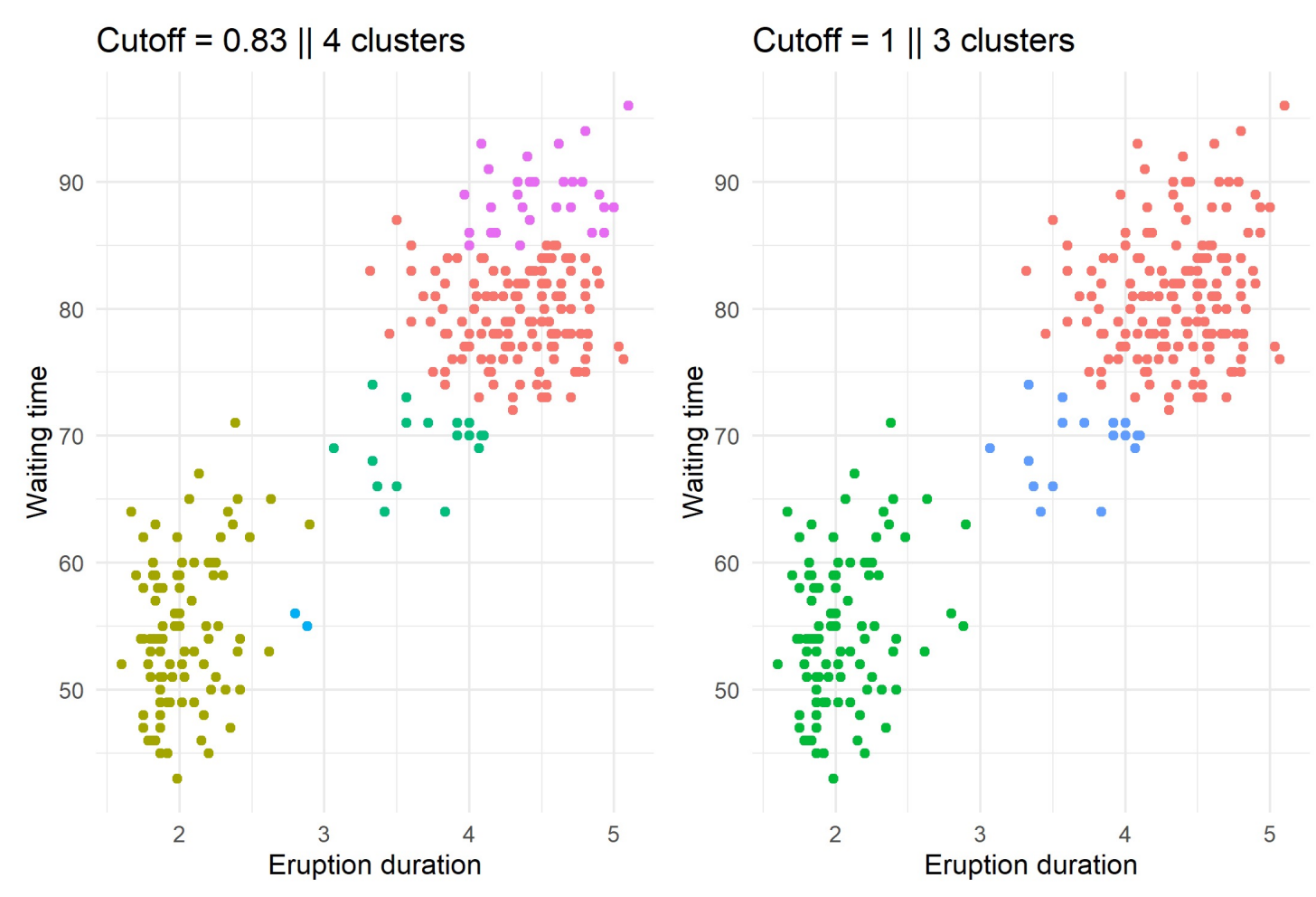

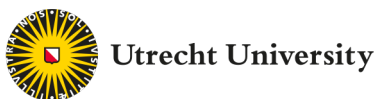

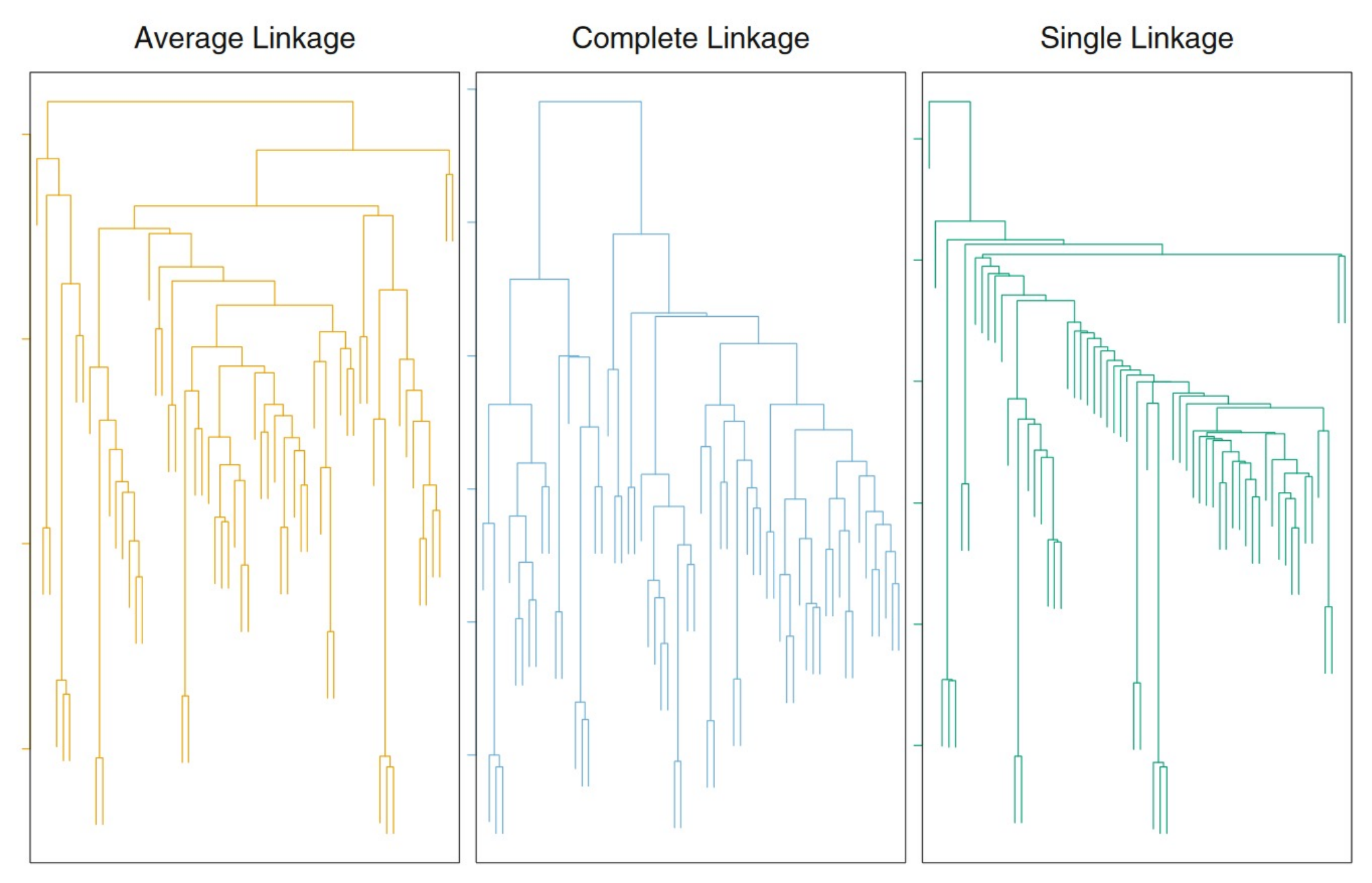

Utrecht University

*See ISLR, Table 10.2 for explanation of "linkage" options*

## Note: scaling

- It is generally a good idea to measure your features in the same scale before entering them into a clustering algorithm
- Otherwise, height in cm will be more important in the distance computation than width in m
- Generally, you want the features to have a similar scale
- This can be done by standardization, or z-transformation: subtract the mean from each feature and divide by its observed standard deviation
- Changes the interpretation of the values, but not their association

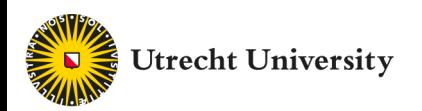

## "**Distance**" matrix

city\_to

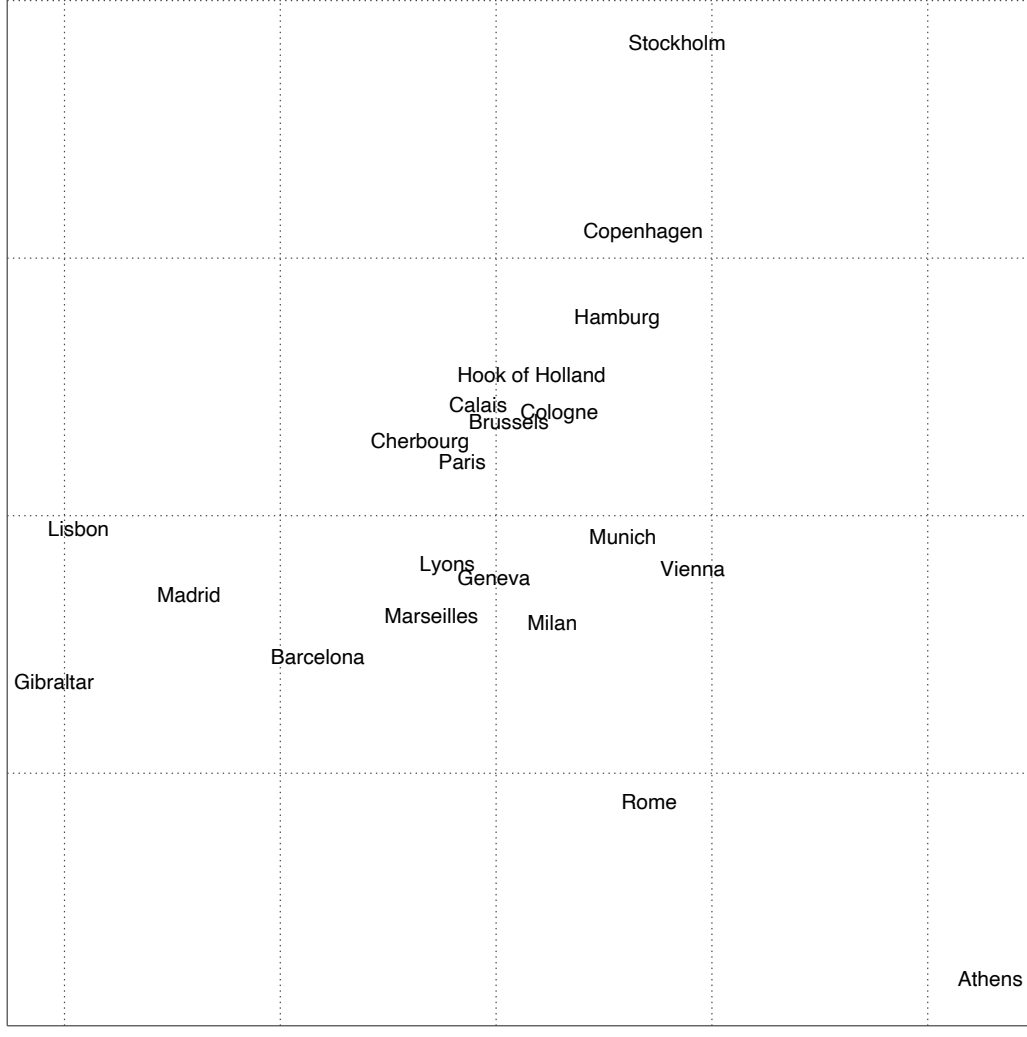

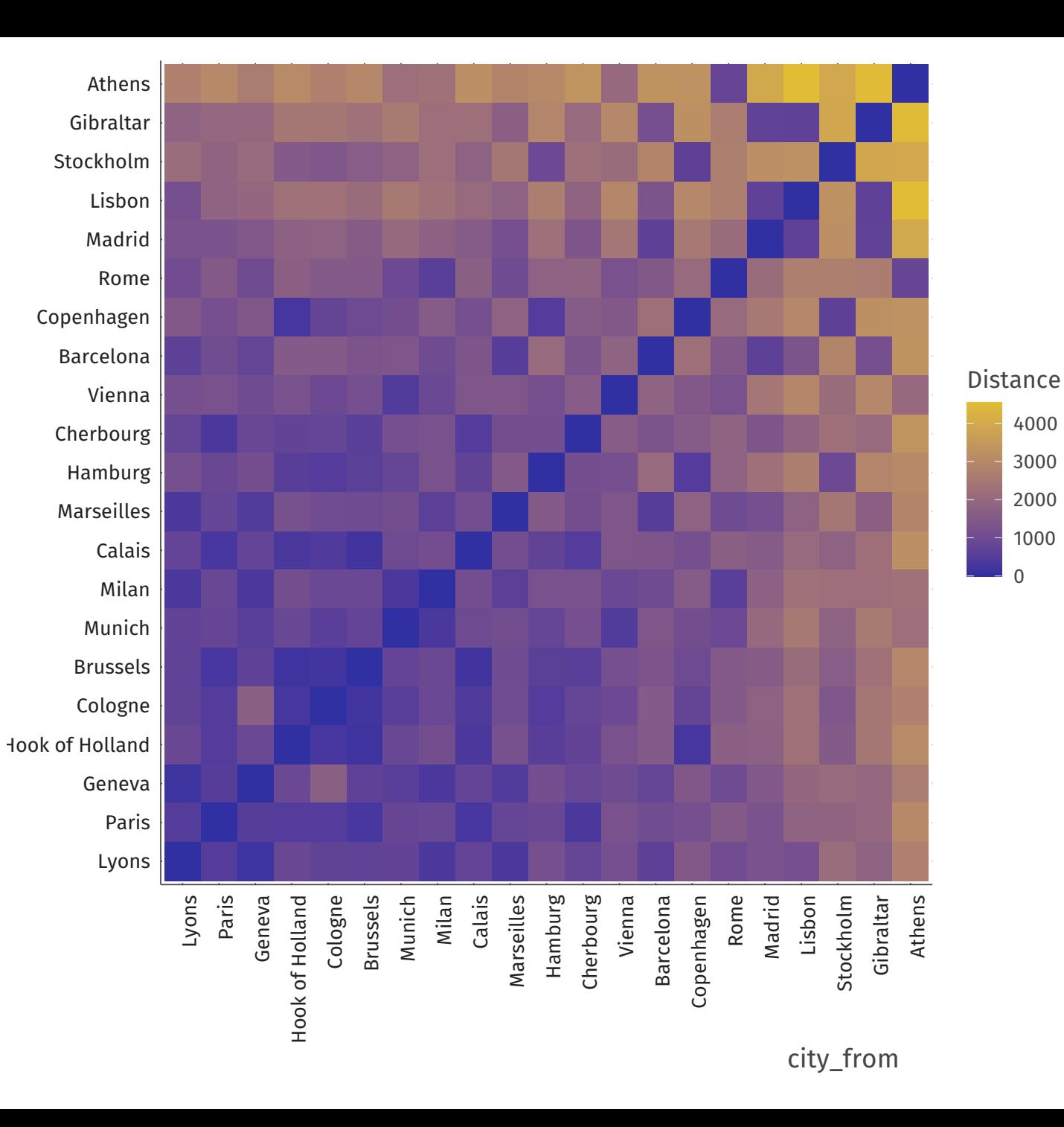

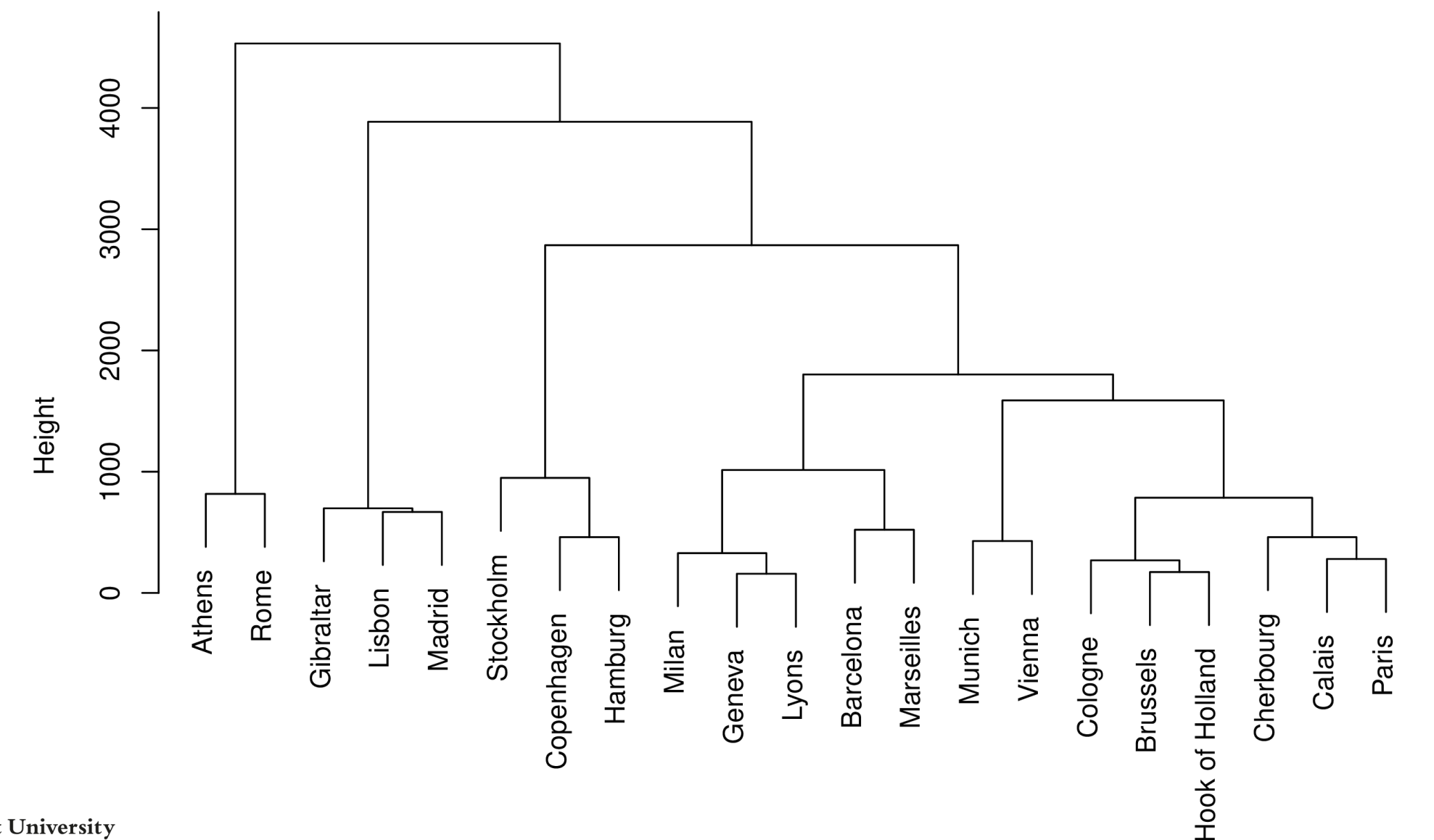

**Cluster Dendrogram** 

## "**Distance**" can mean lots of things

- 
- **Continuous**: Euclidean, maximum, Manhattan, Minkowski, …
- Time series: "Dynamic time warping", Fréchet, cross-corr., wavelets, …
- Networks: Modularity, Shortest path, …
- 
- 

• Text/DNA: Edit distance, Hamming distance, TF-IDF distance, .. • Images: "Structural similarity", GAN loss...

*Buchin et al. 2019*

Figure 1: Example of a  $(k, \ell)$ -clustering for the flight paths of a pigeon with the number of clusters k increasing from 2 (left) until 5 (right) and the complexity of the clusters being  $\ell = 10$ . Trajectories belonging to the same cluster are shown in the same color. For each cluster, a center trajectory generated by the algorithm is shown using thick lines of the same color.

#### Some example distances that aren't Euclidean but useful for sp

#### **Fréchet distance** for time series/curves **Minimum**

IN

F

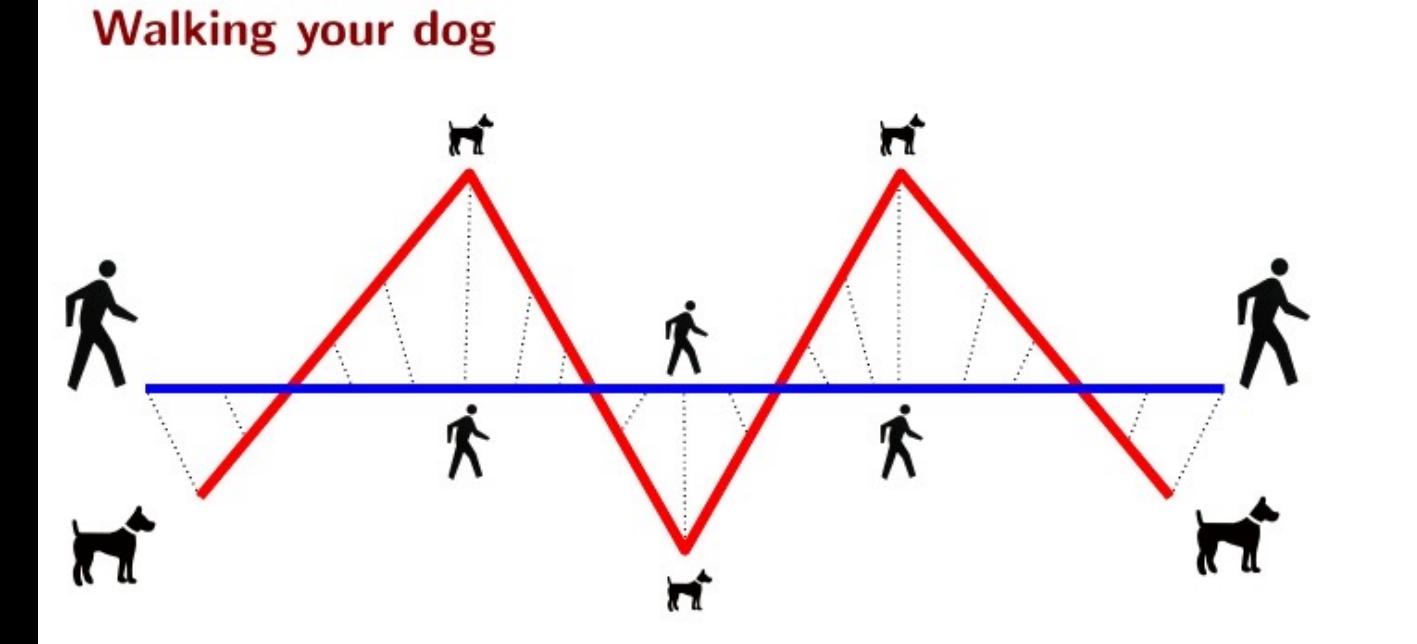

The Fréchet distance between the curves is the minimum leash length that permits such a walk

https://www.menti.com/uf9b1miv22

## Hierarchical clustering: conclusion

- Tree-based representation dendrogram
- Determine number of clusters afterwards
- Different distance metrics possible
- Different agglomeration methods ("linkage" rules) possible
- Taking distance matrix as input  $\rightarrow$  very flexible technique
- Distance matrix  $N \times N \rightarrow$  can be tricky when N is large (esp. divisive)

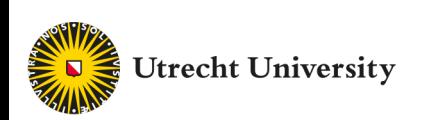

# Clustering types

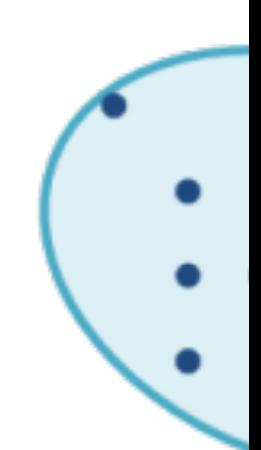

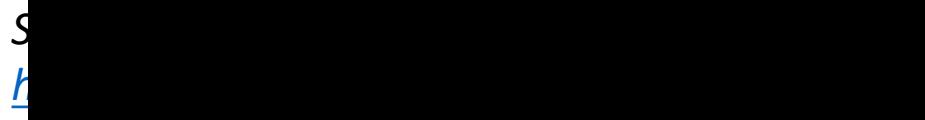

## K-means clustering algorithm

1. Randomly assign examples to  $K$  clusters

2a. Calculate the centroid (per-feature mean) for each cluster

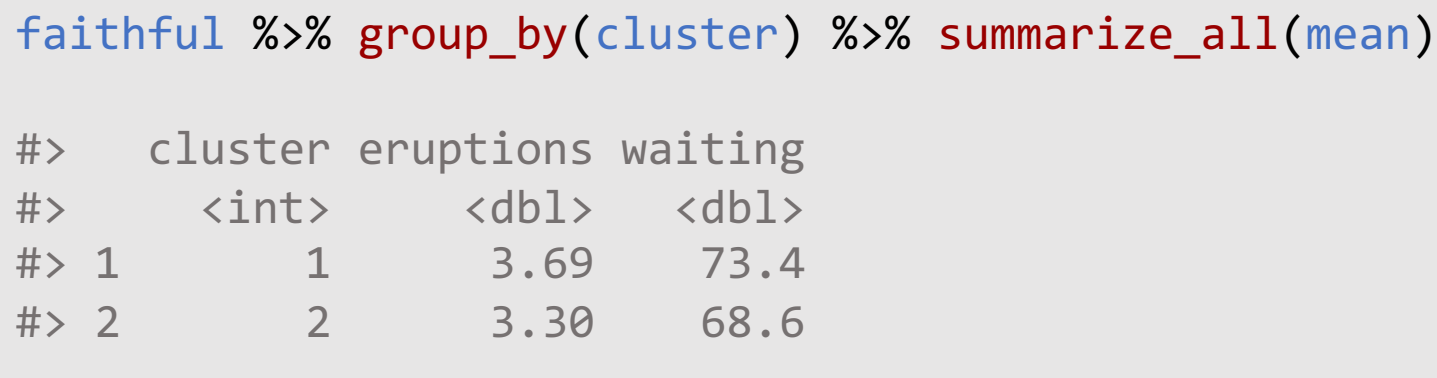

2b. Assign each example to the cluster belonging to its closest centroid

3. If the assignments changed, go to step 2a, else stop

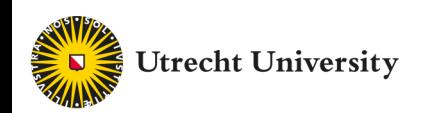

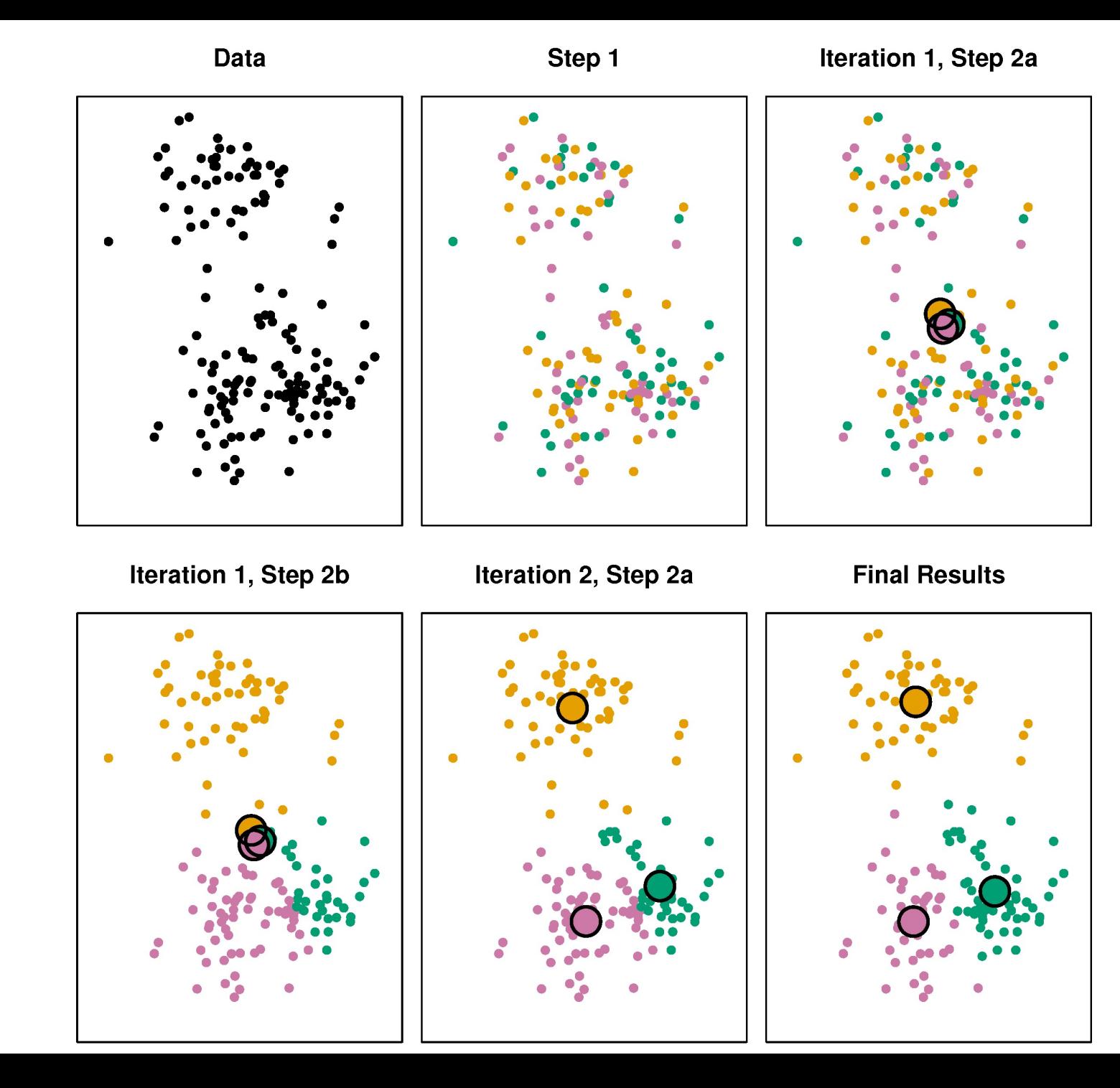

**Utrecht University** 

ISLR, page 389

- $K$  (and, in theory, the distance metric) are hyperparameters (ISLR Sec 10.3) *(in practice, distance is almost always Euclidean (sum of squares criterion))*
- K is determined in advance by the analyst
- Could be based on knowledge about the data or the goal of the analysis
	- Perhaps there are generally 2 types of geyser eruption because of physics
	- We may have resources to approach customers in at most 3 different ways
- Other criteria discussed later.

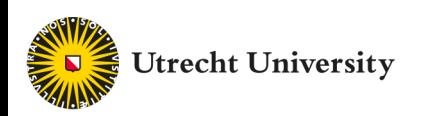

- Because the initialization is random, the result is random
	- Label switching: cluster 1, 2, 3 may end up in each other's locations
	- Some examples at the boundary may end up in different clusters altogether
	- Use multiple starts to obtain the best solution

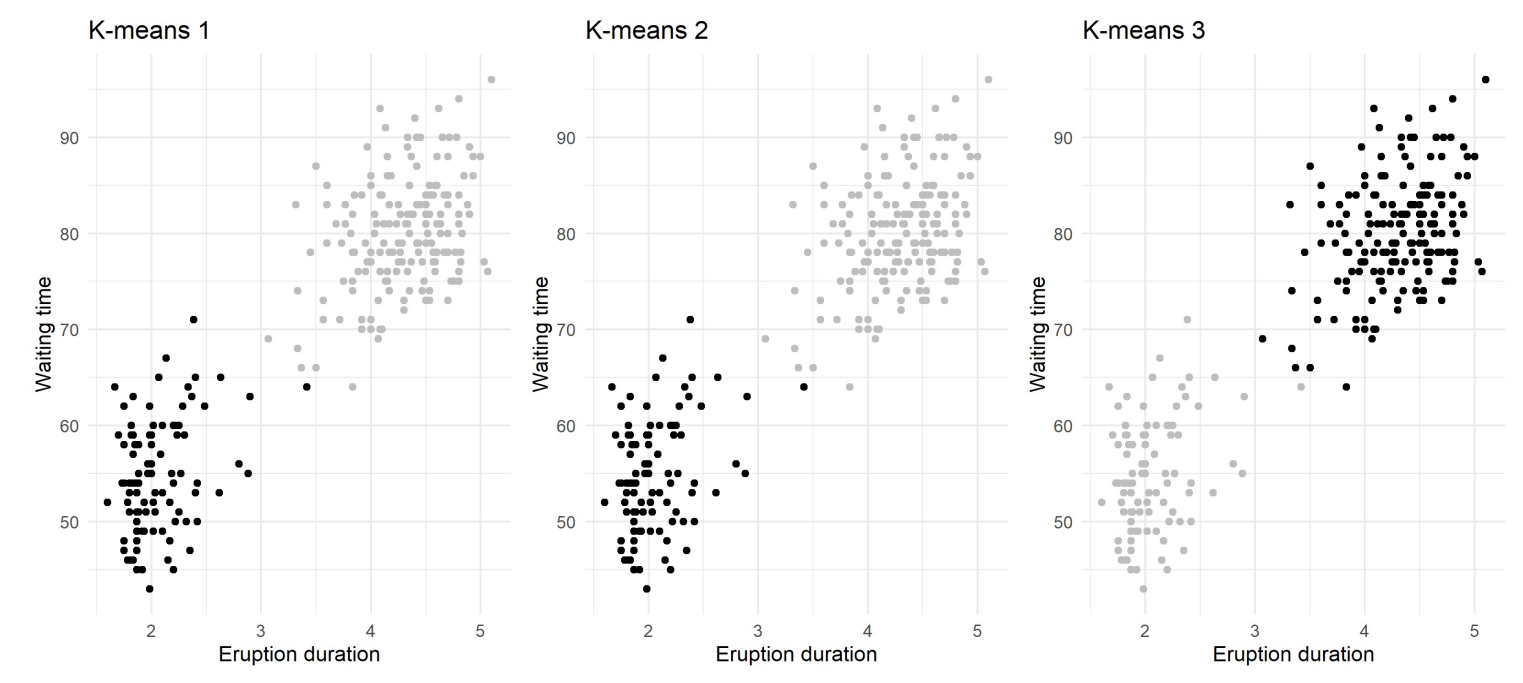

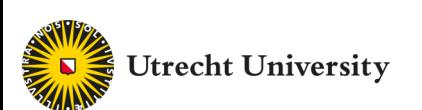

K-means clustering applied to images is called *"vector quantization"*

Goal: image compression  $\rightarrow$  less storage!

Cluster pixels, then replace them by their cluster centroid

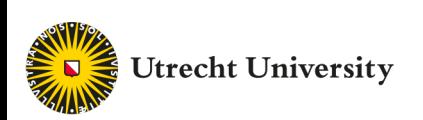

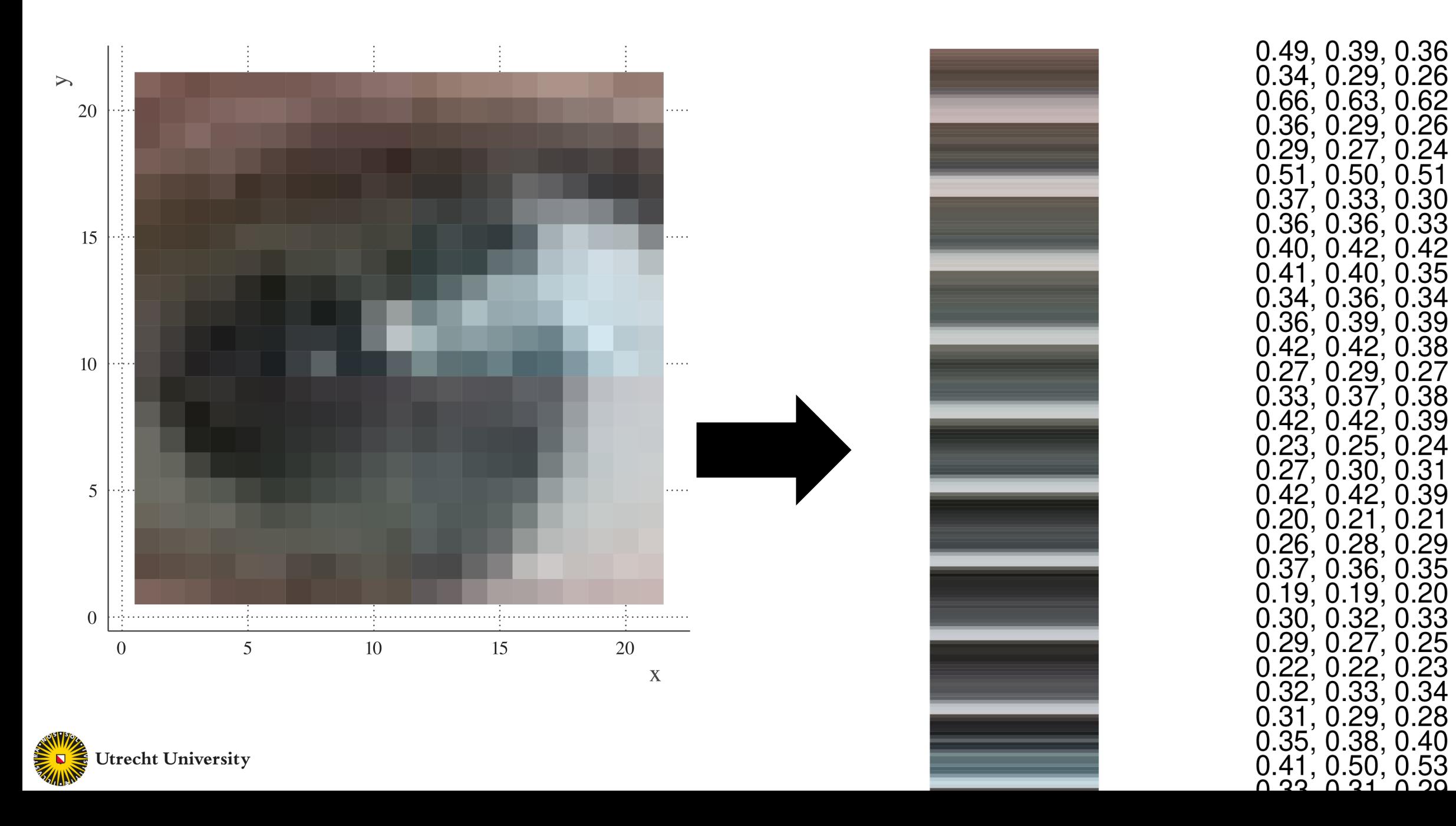

D r,

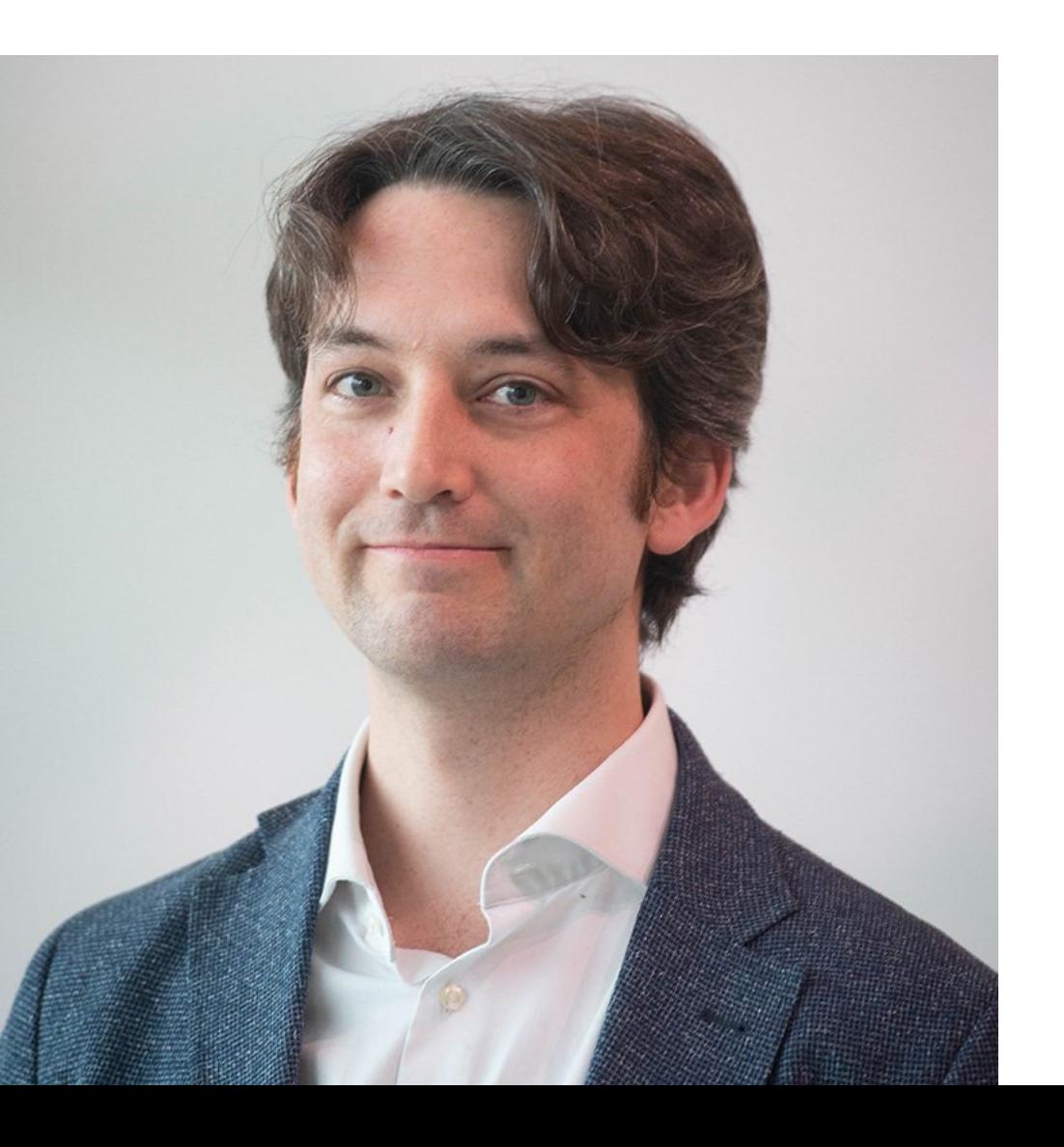

# $K = 100$ 671 kB 419 kB

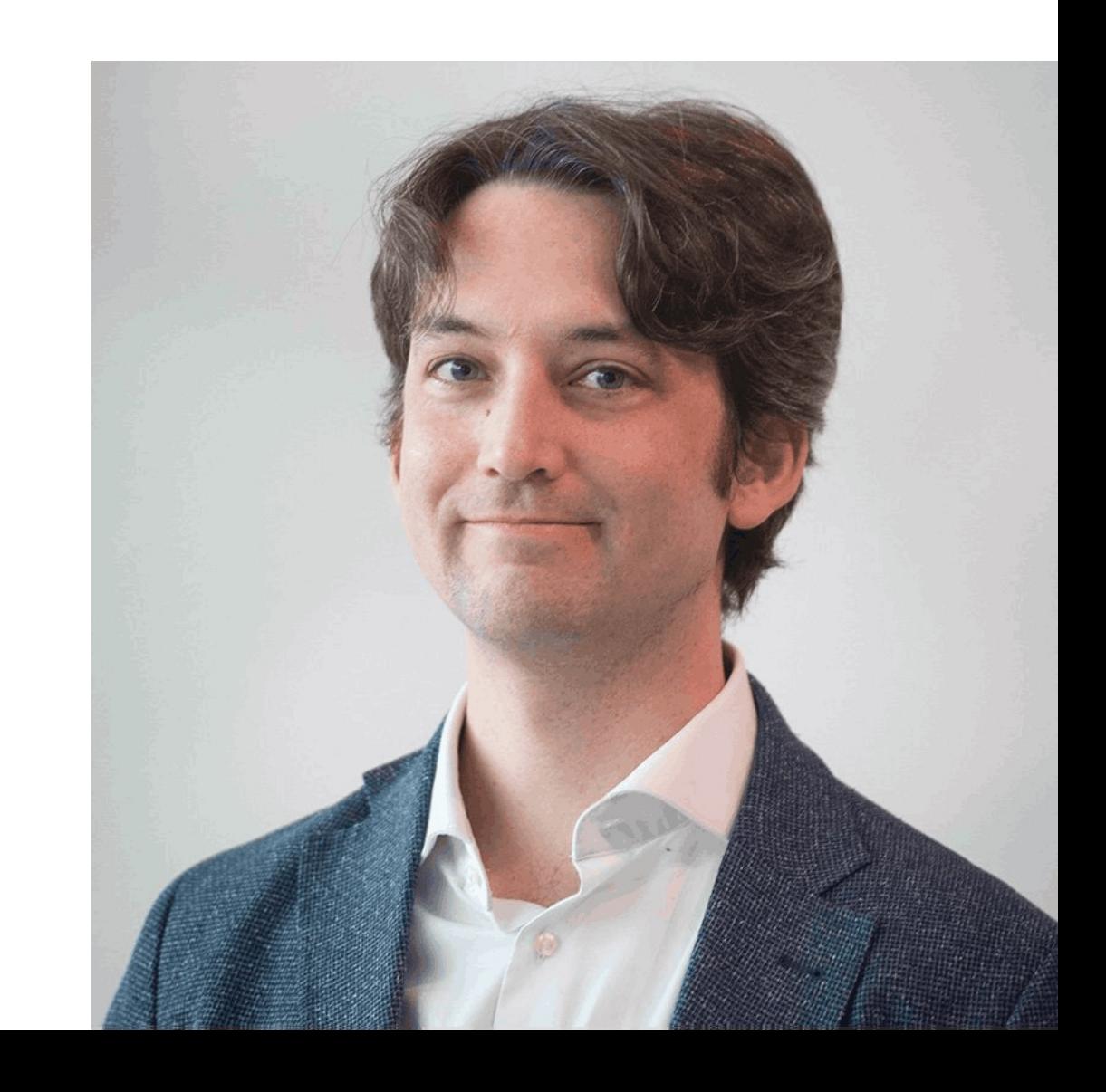

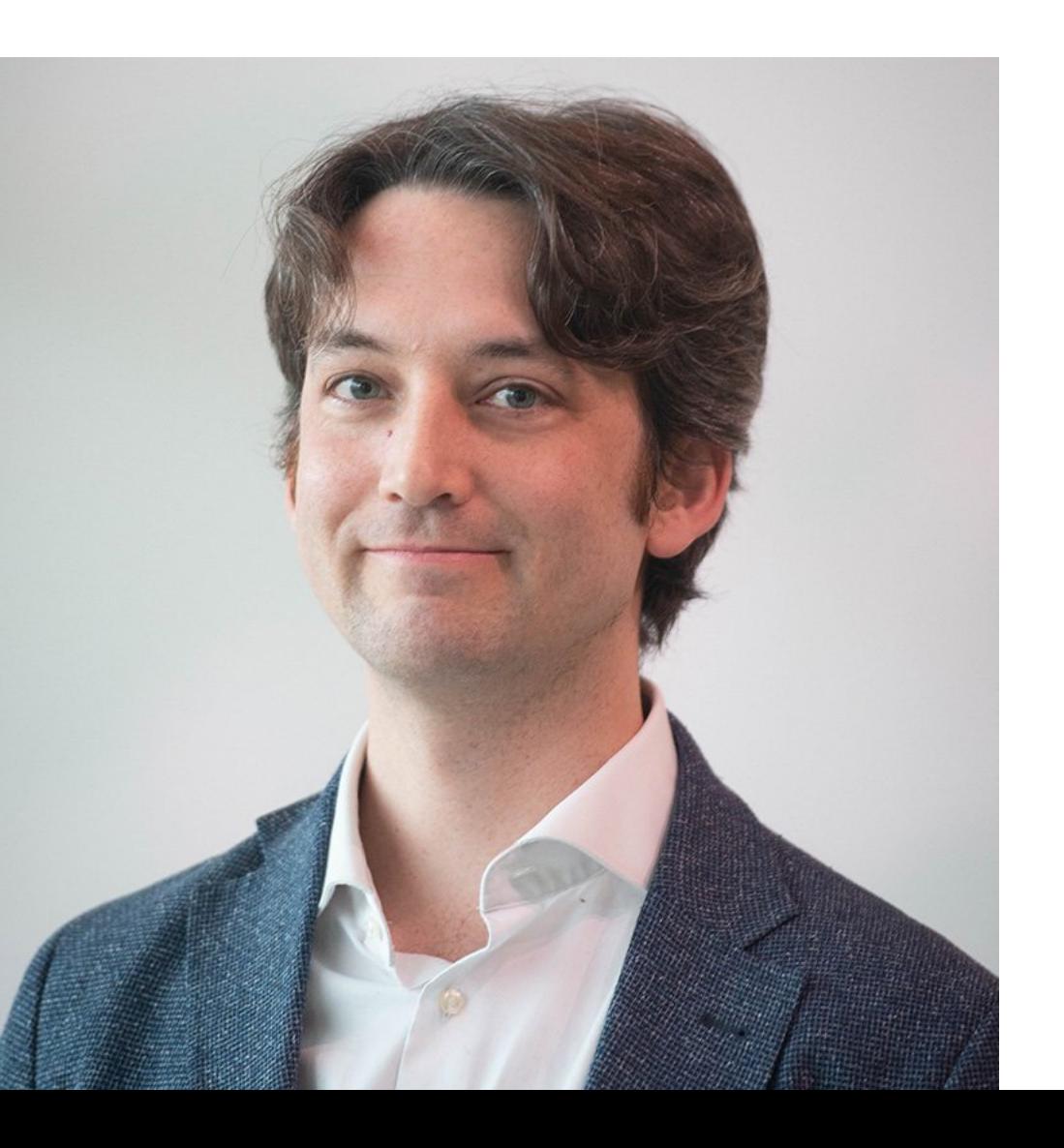

# $K = 10$ 671 kB 126 kB

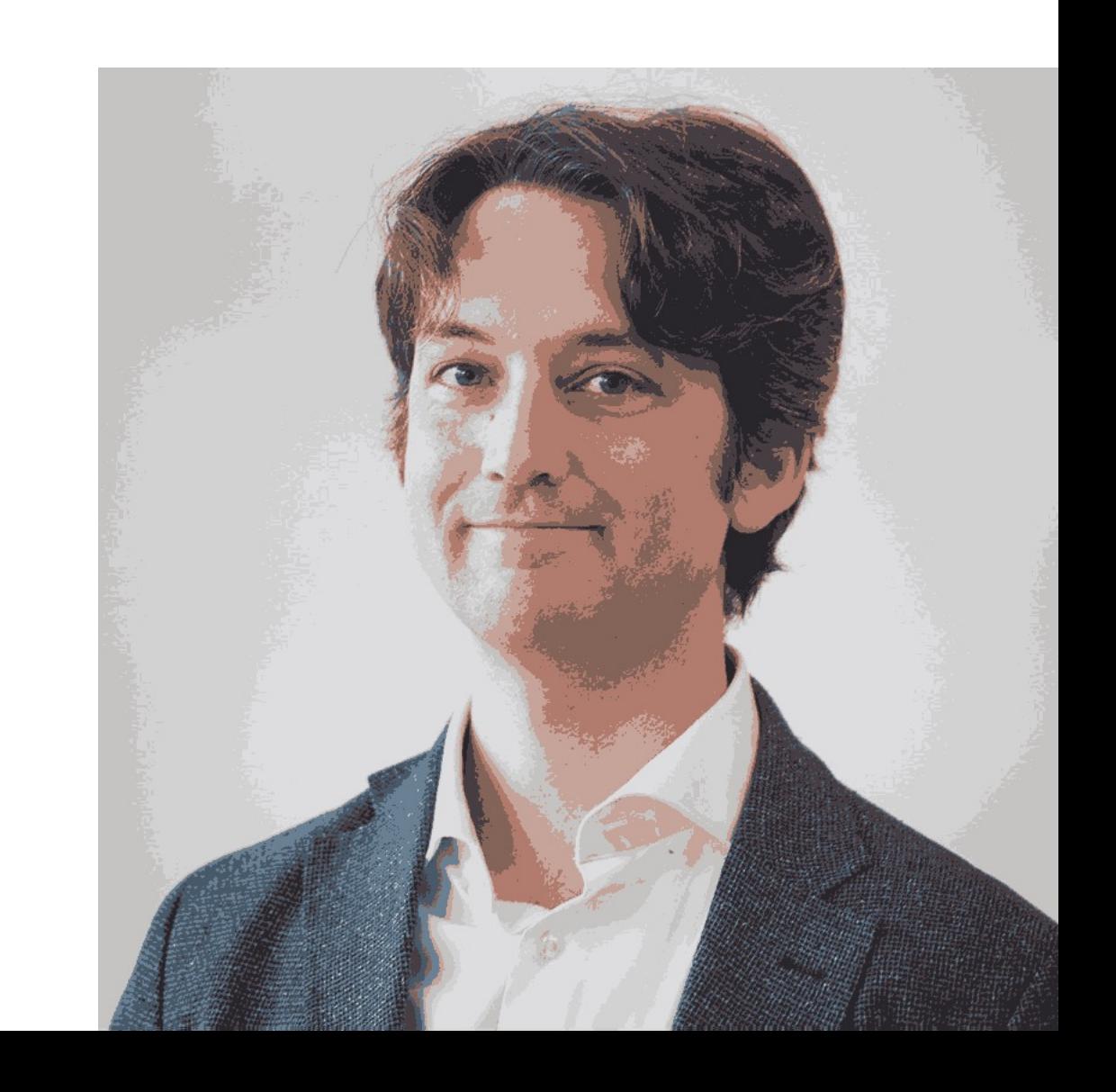

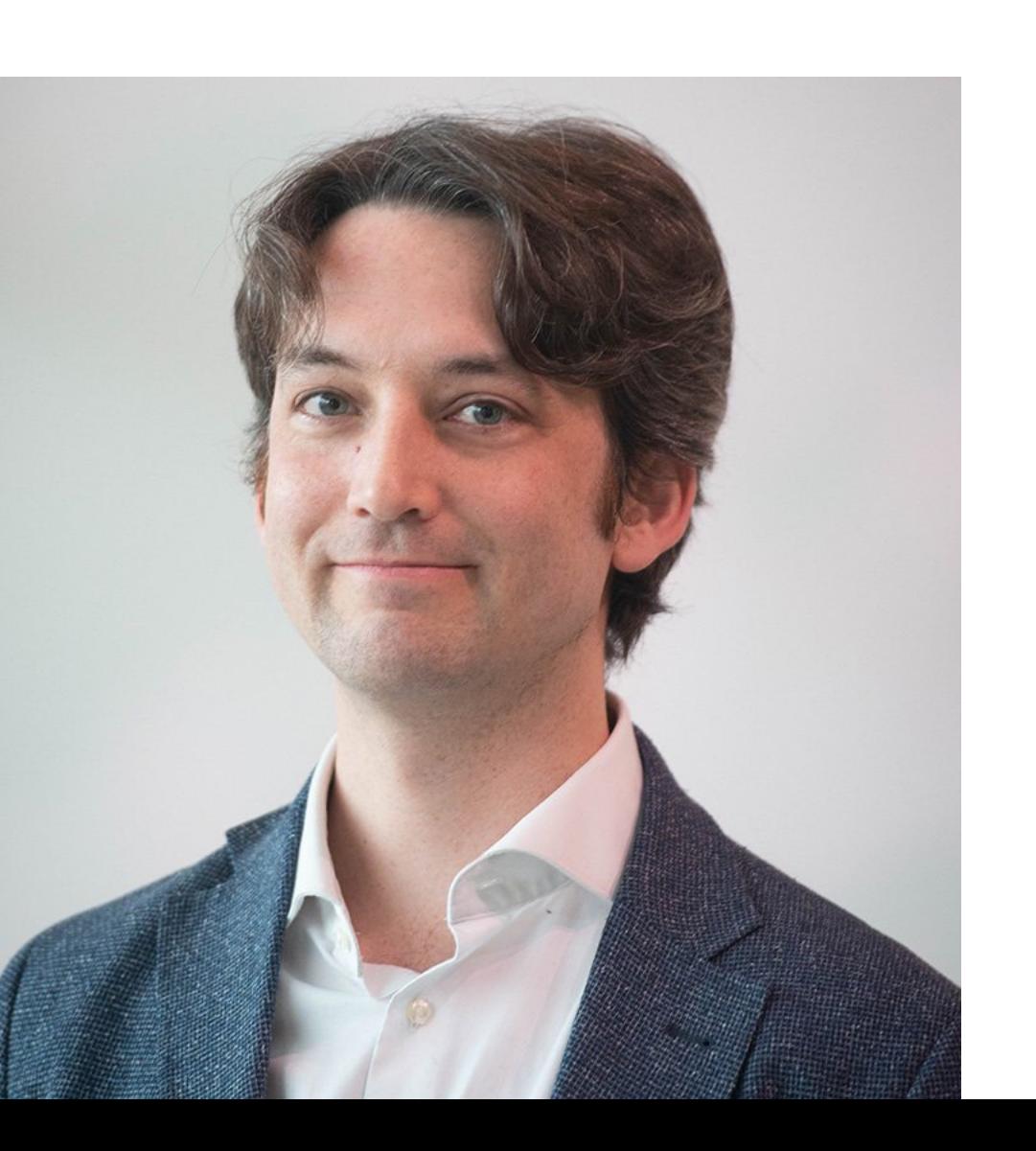

# $K = 9$ 671 kB 117 kB

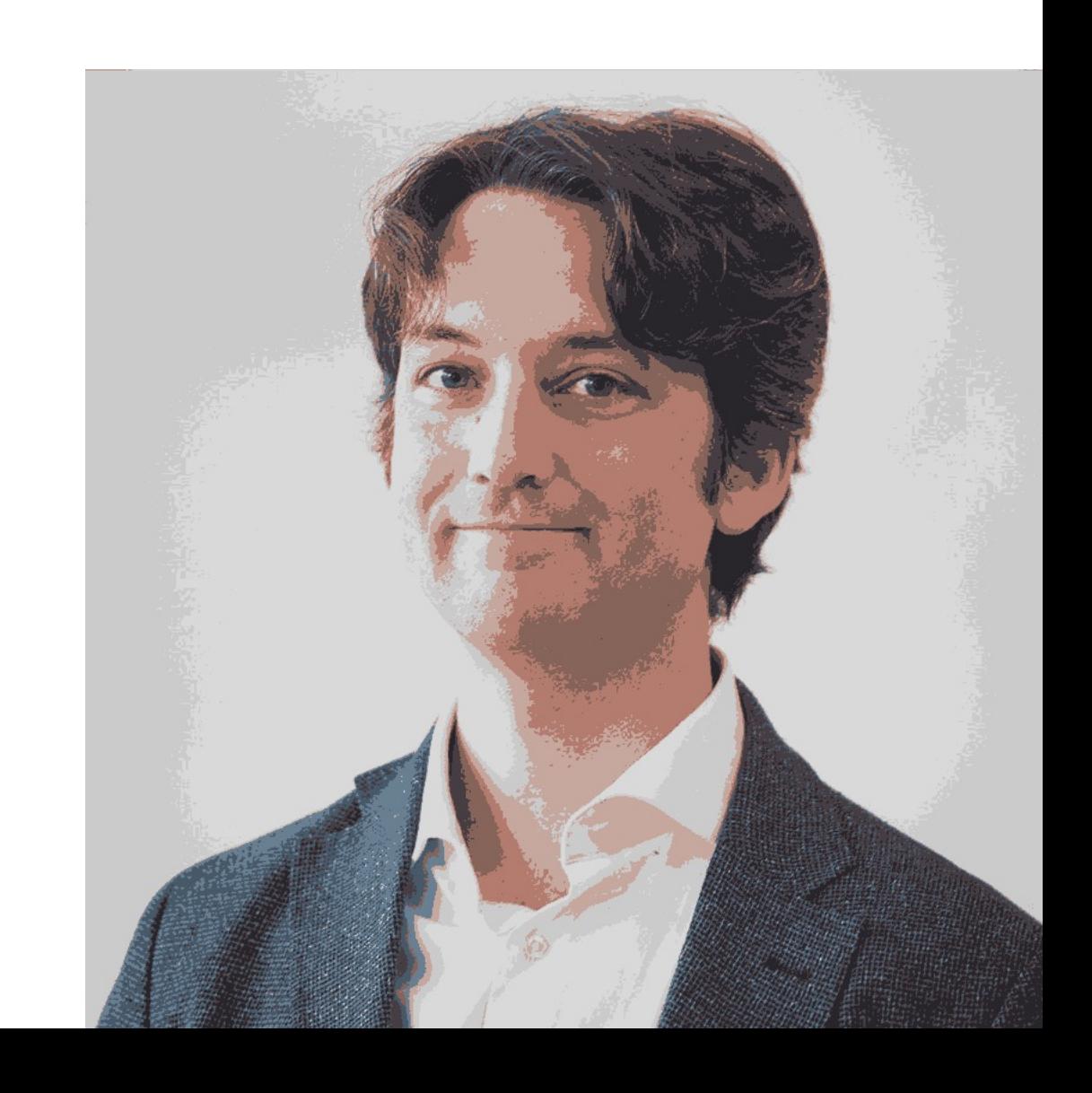

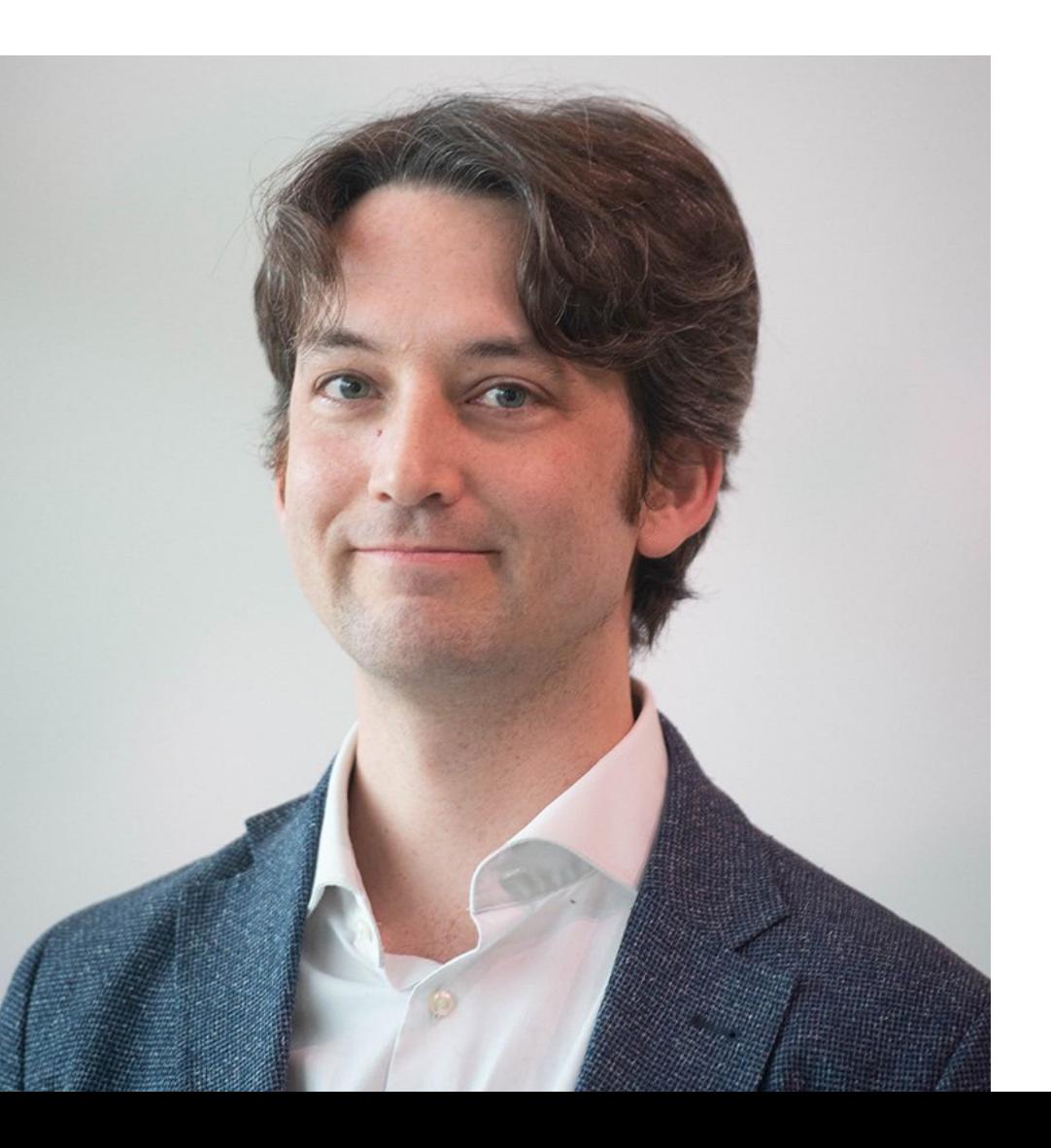

# $K = 8$ 671 kB 101 kB

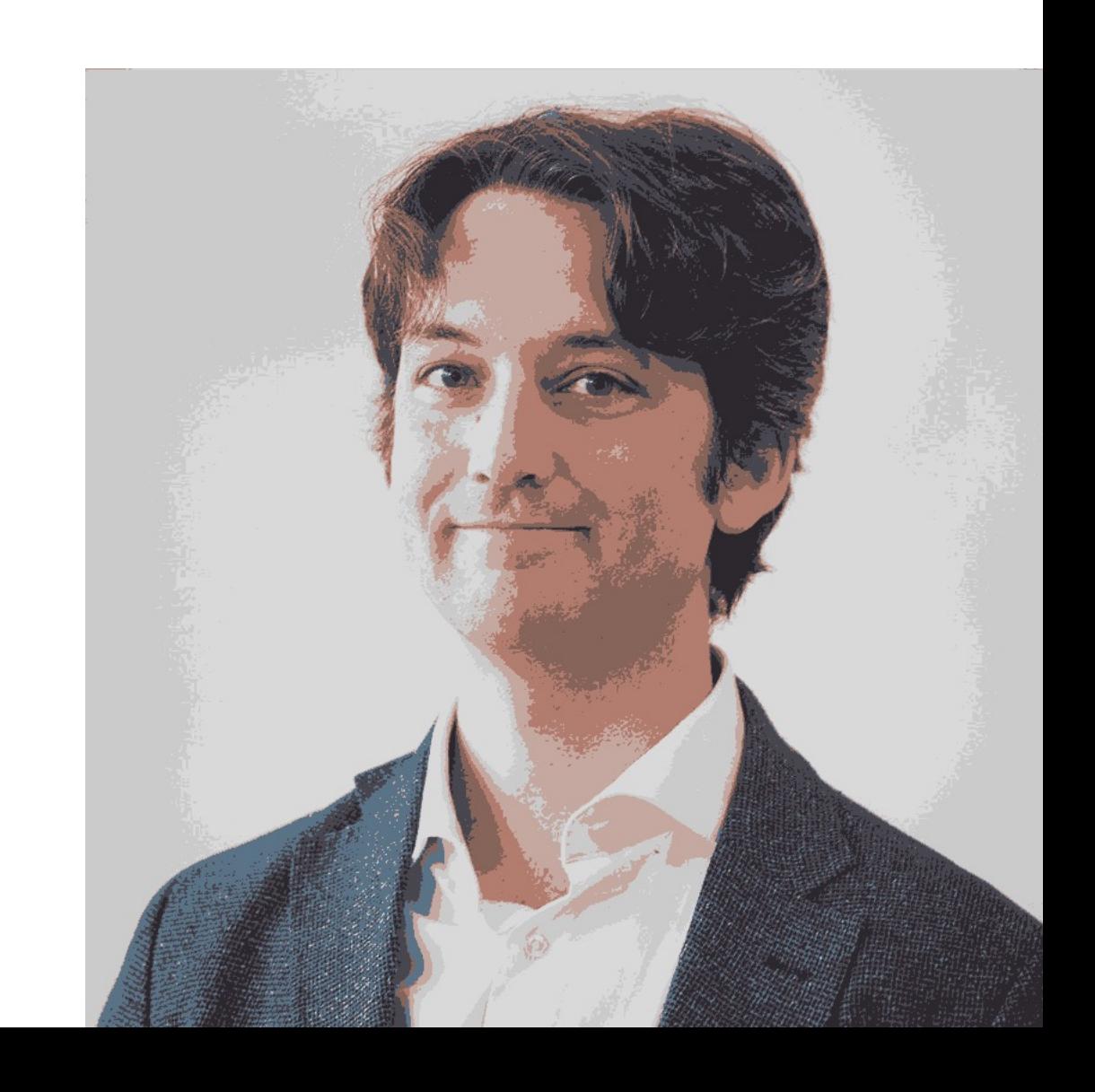

# **Original** 671 kB 93 kB

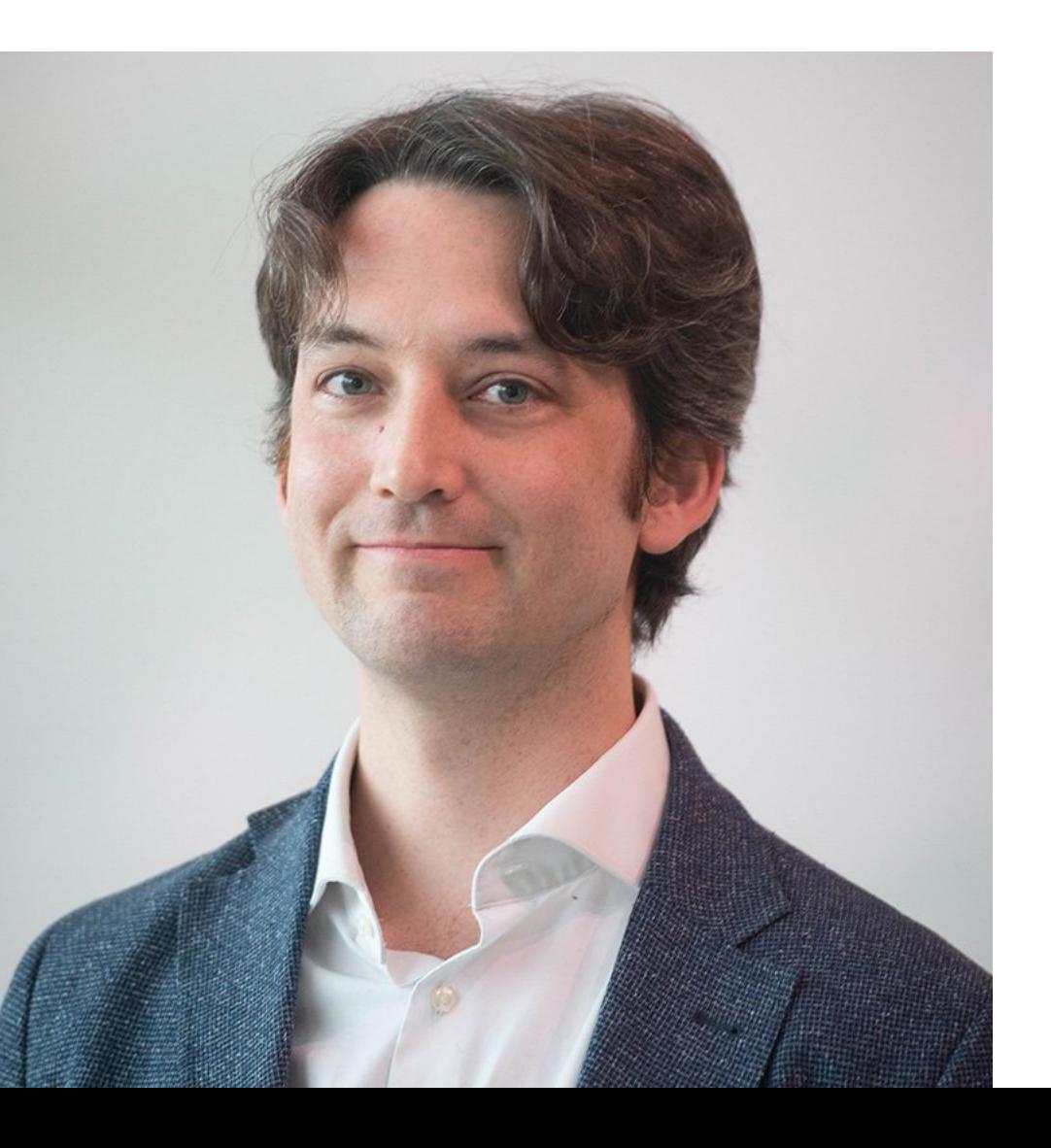

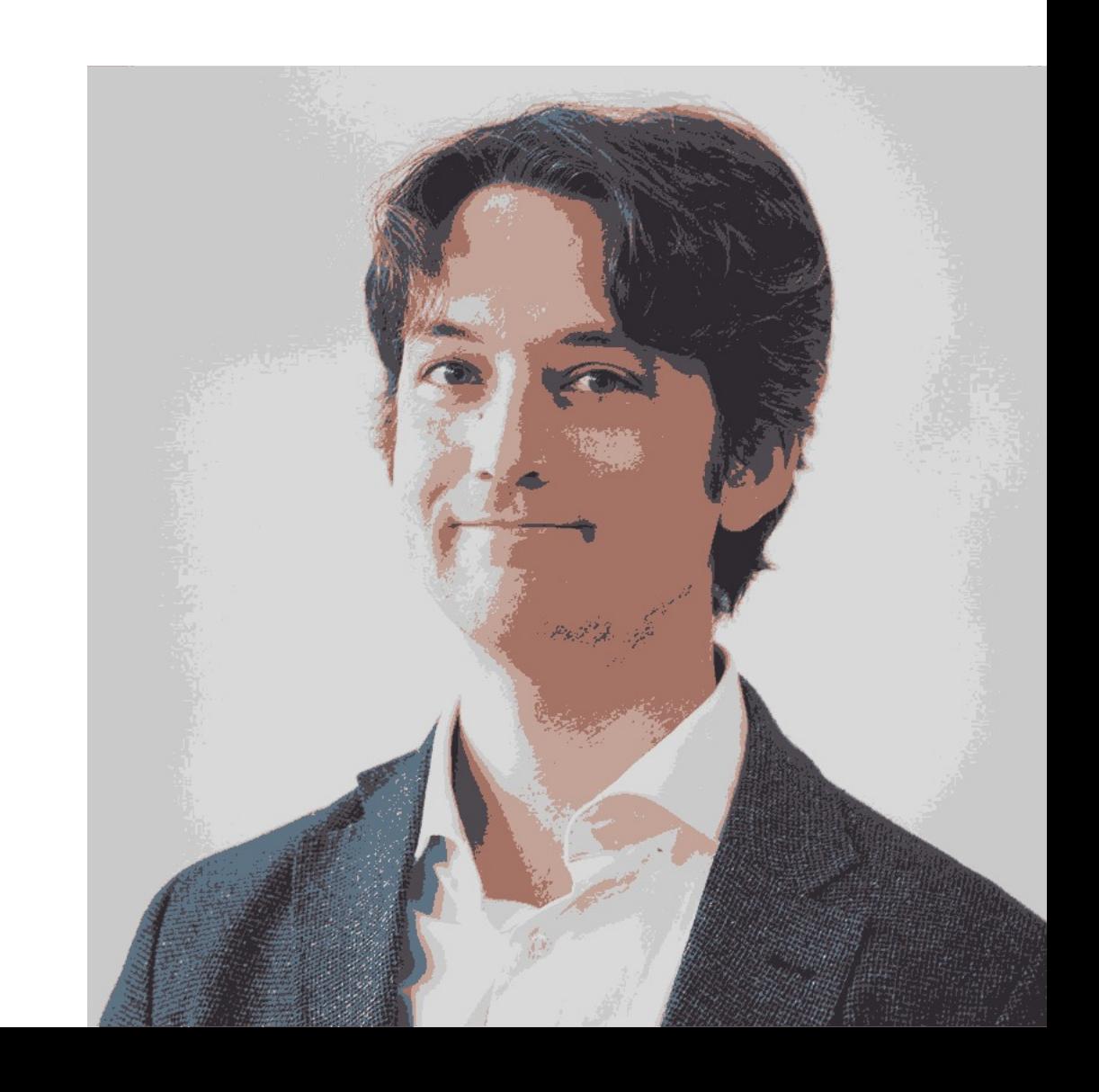

# **Original** 671 kB 79 kB

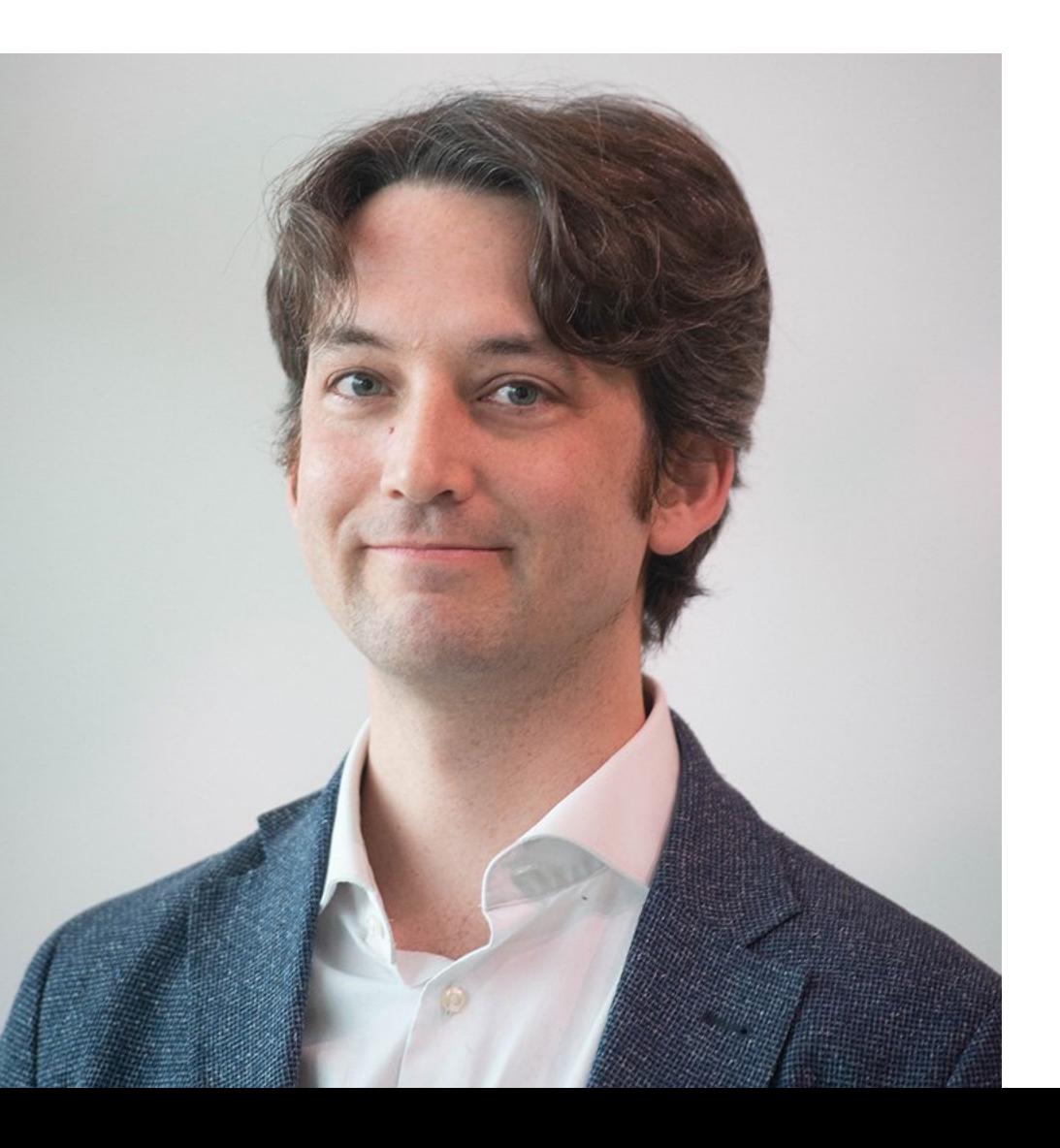

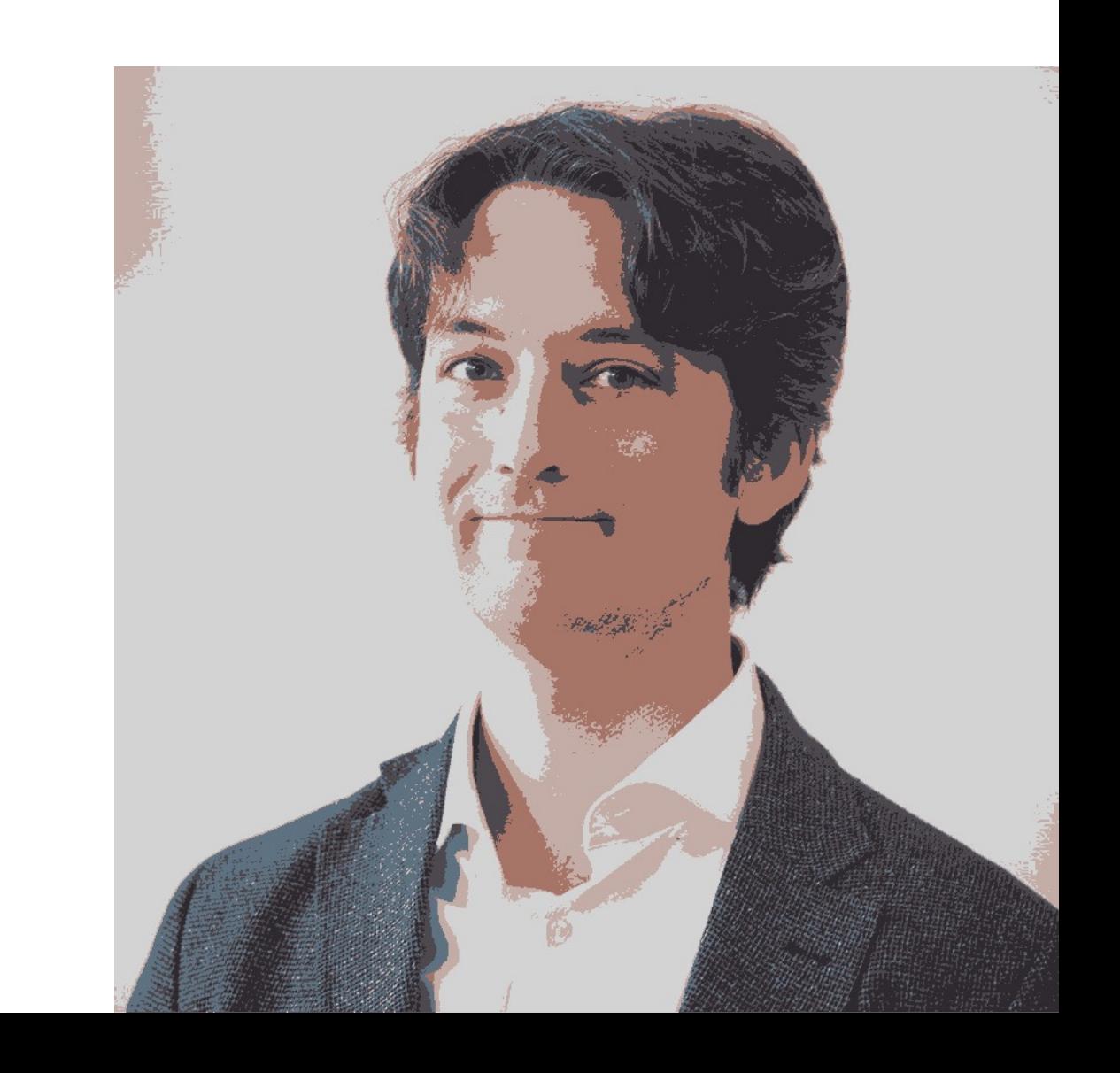

# **Original** 671 kB 65 kB

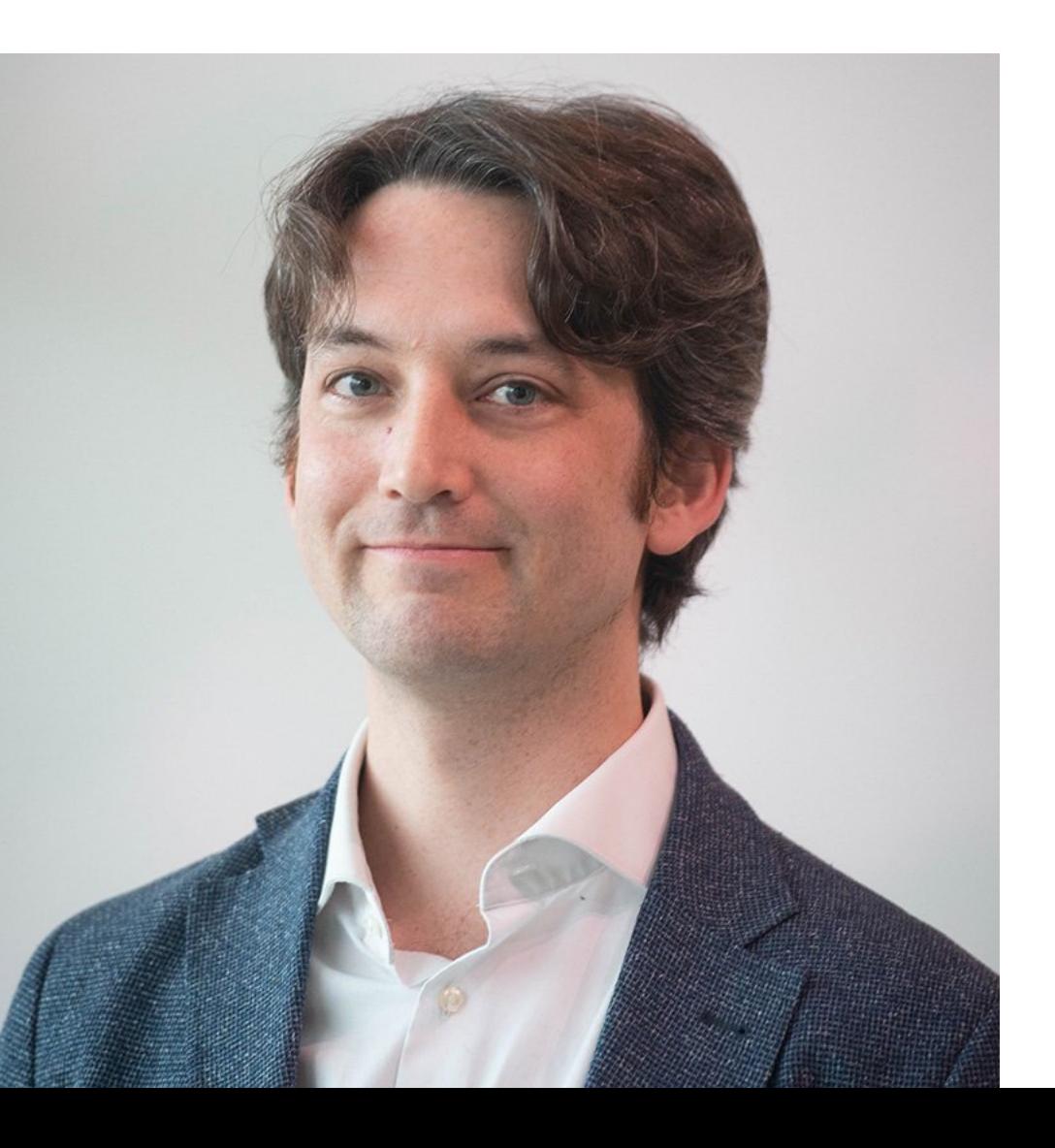

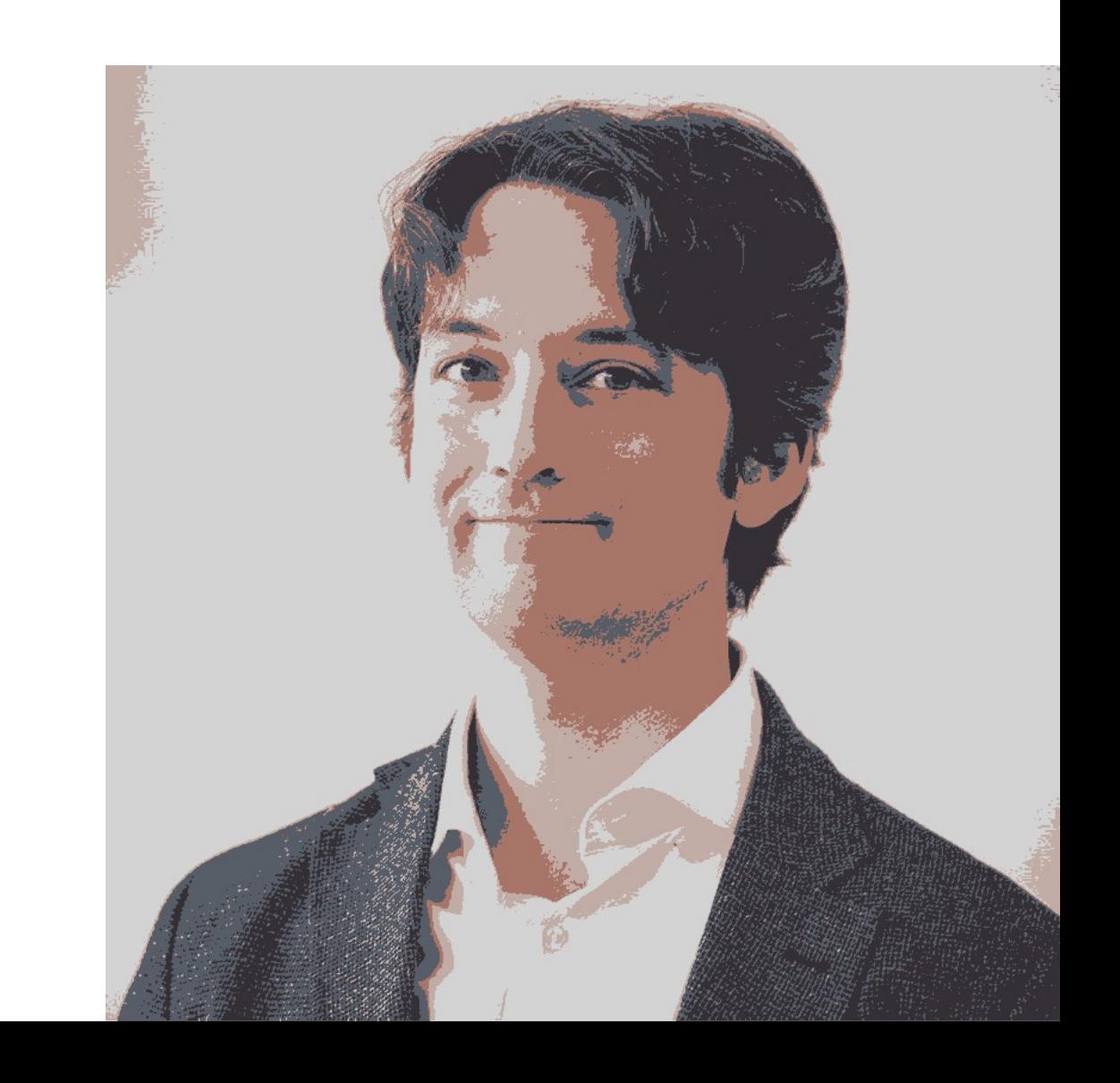

# **Original** 671 kB 57 kB

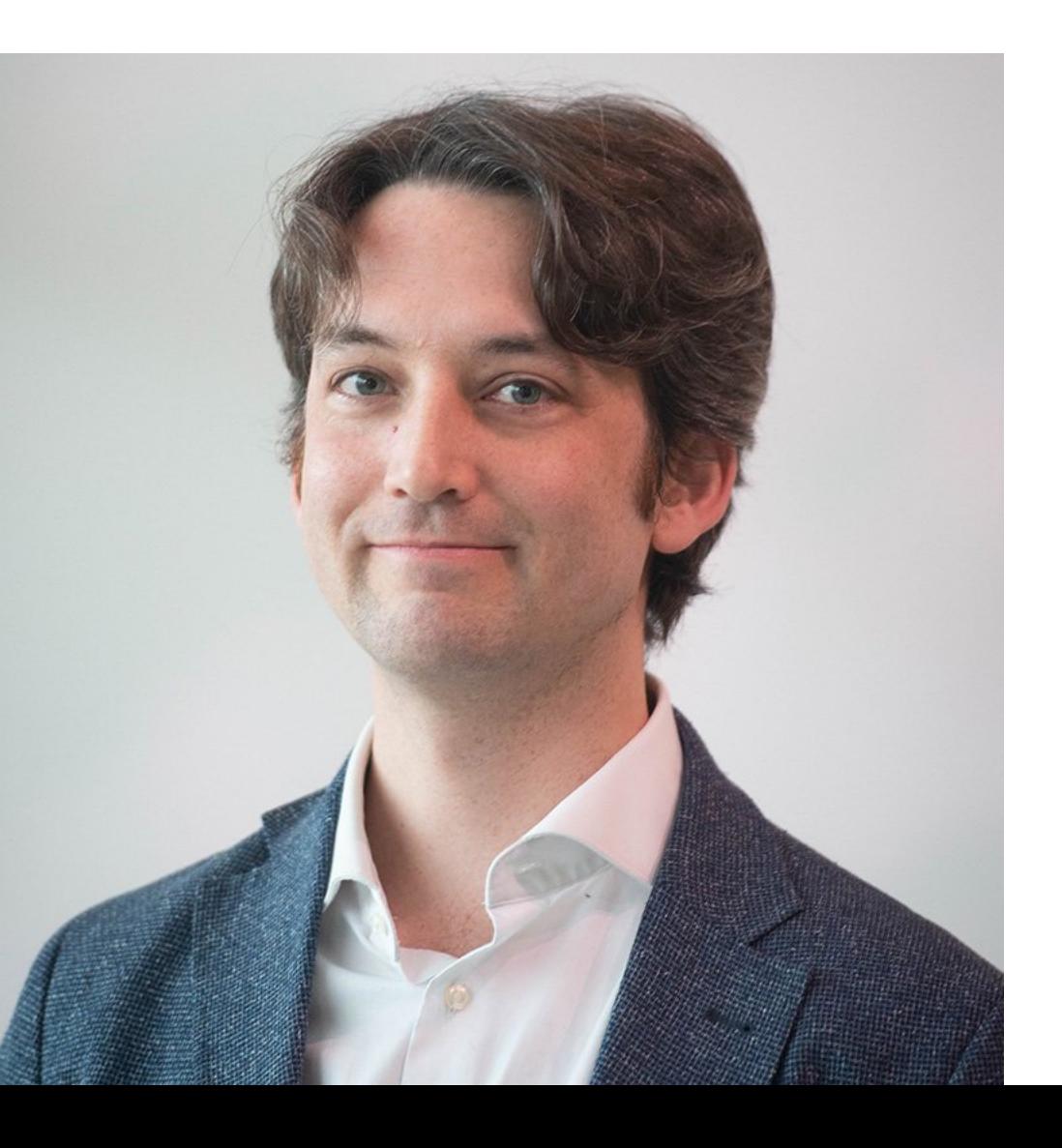

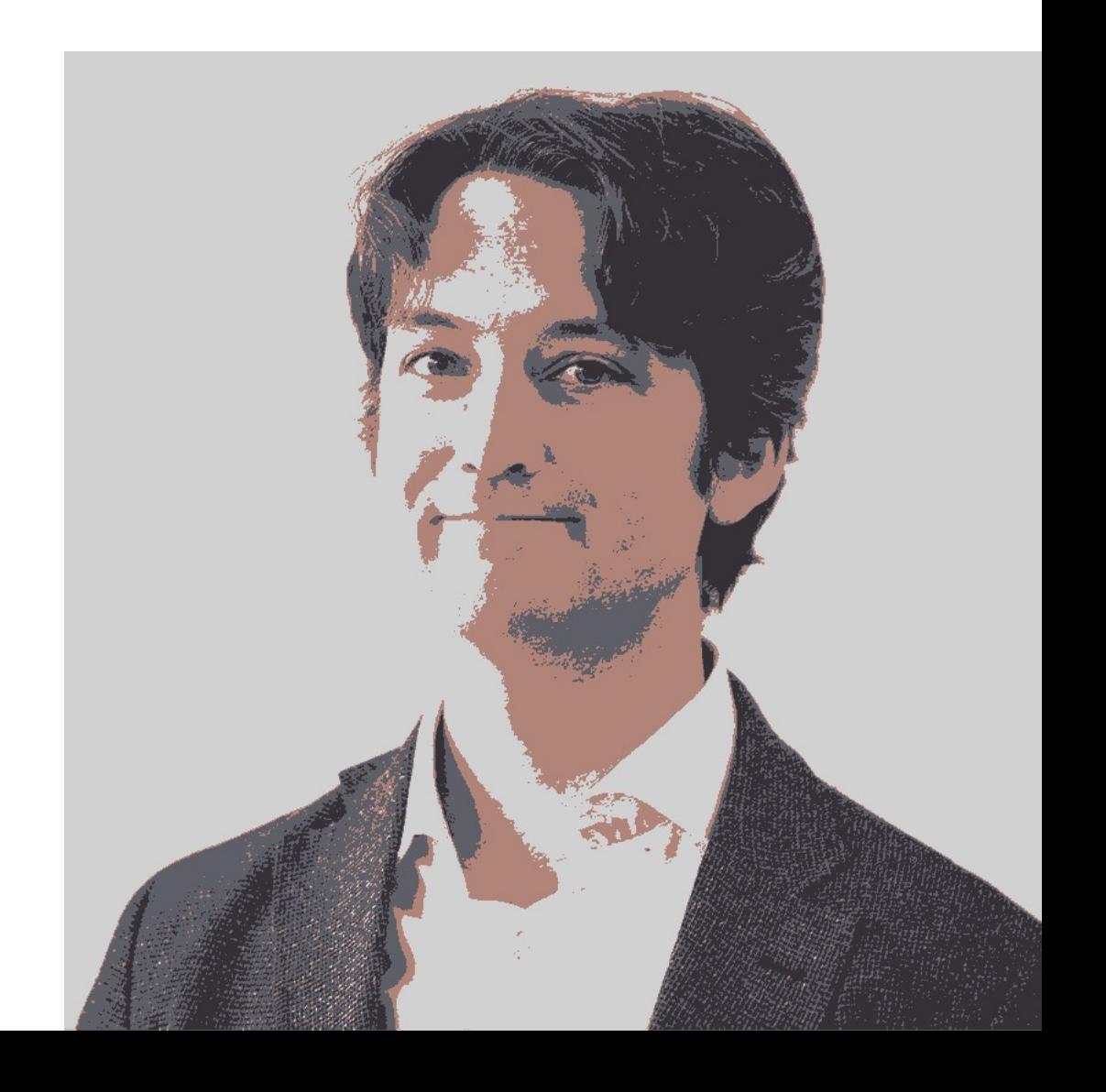

# **Original** 671 kB 36 kB

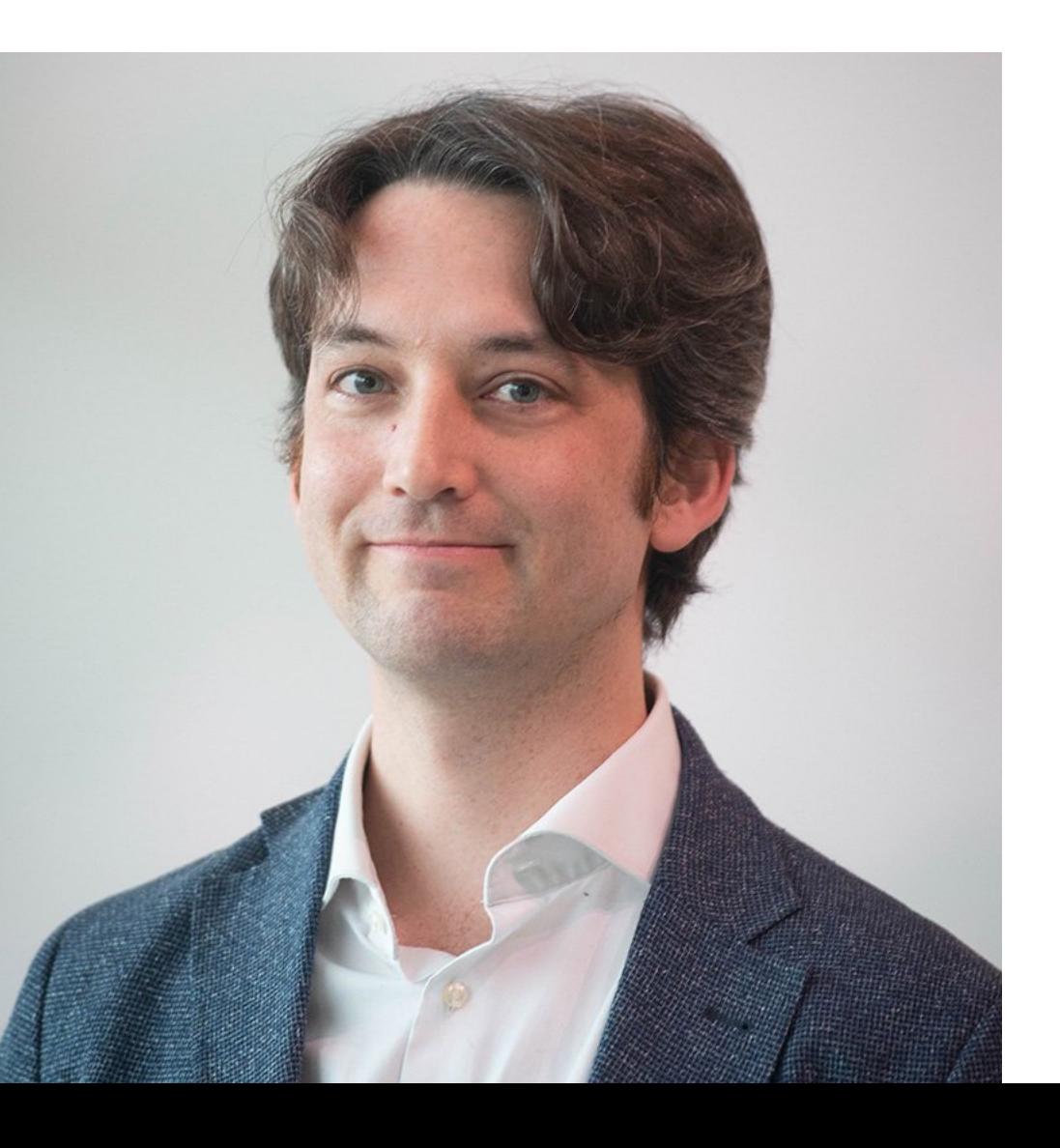

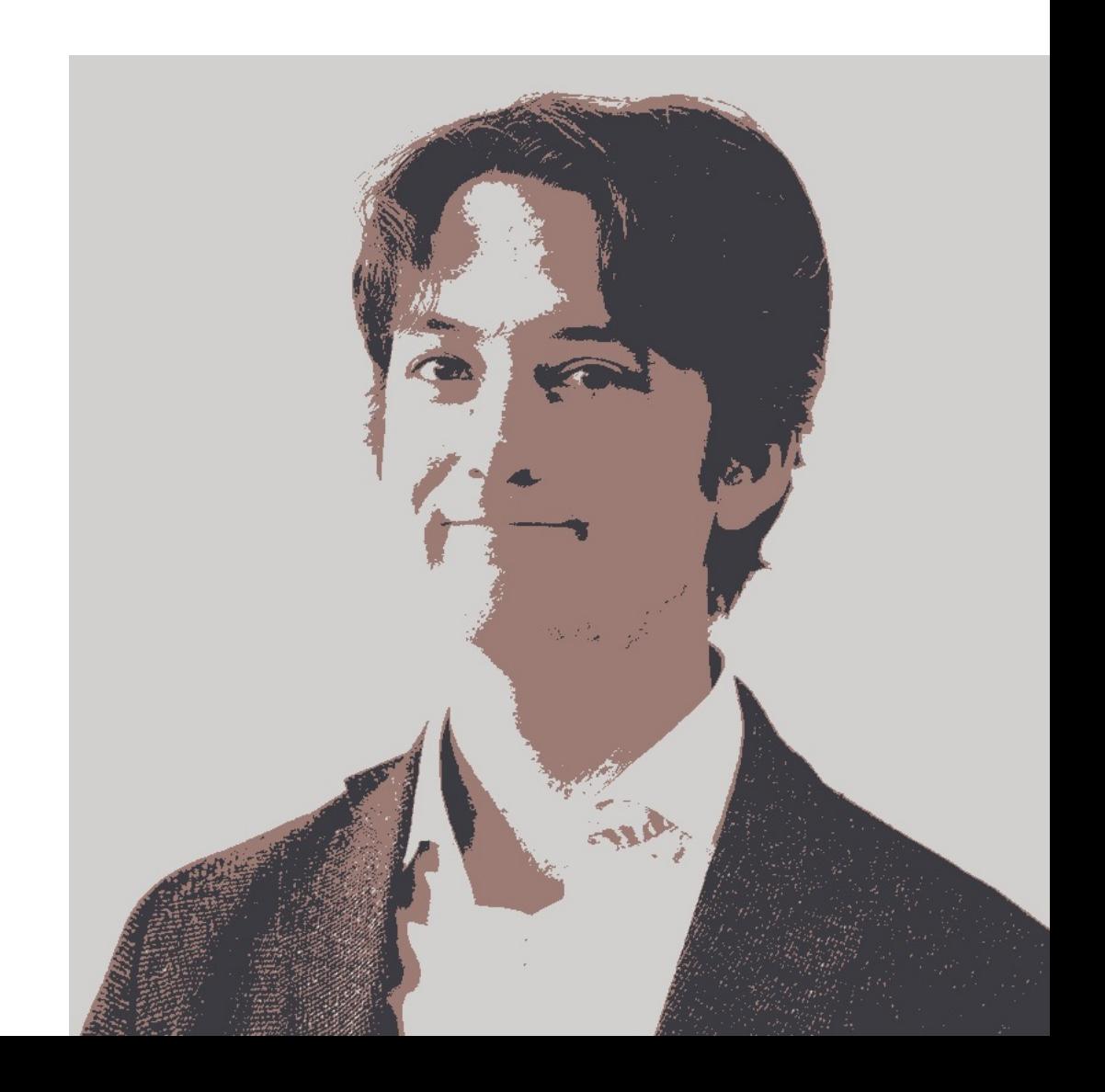

# **Original** 671 kB 18 kB

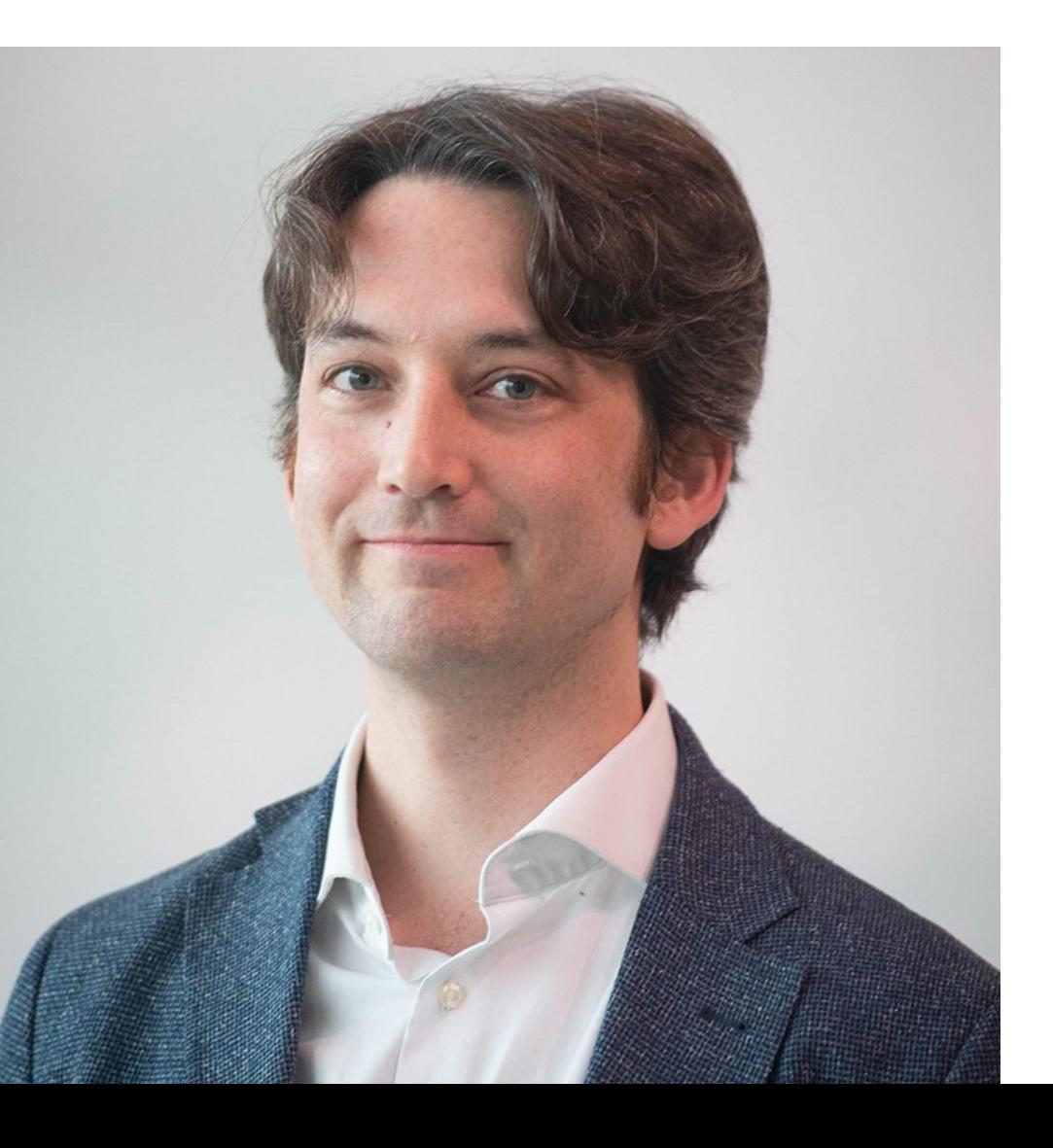

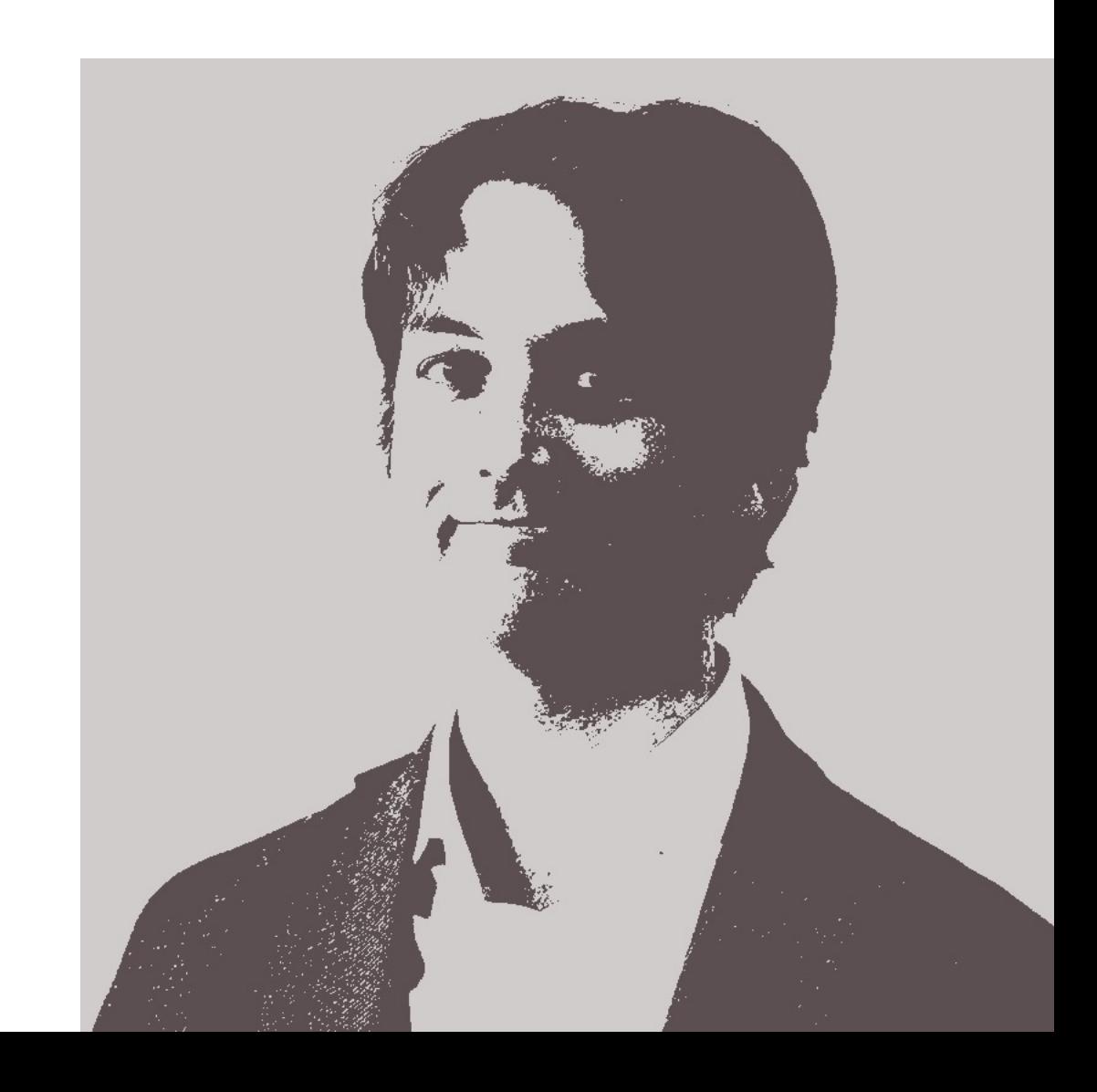

# **Original** 671 kB 4 kB

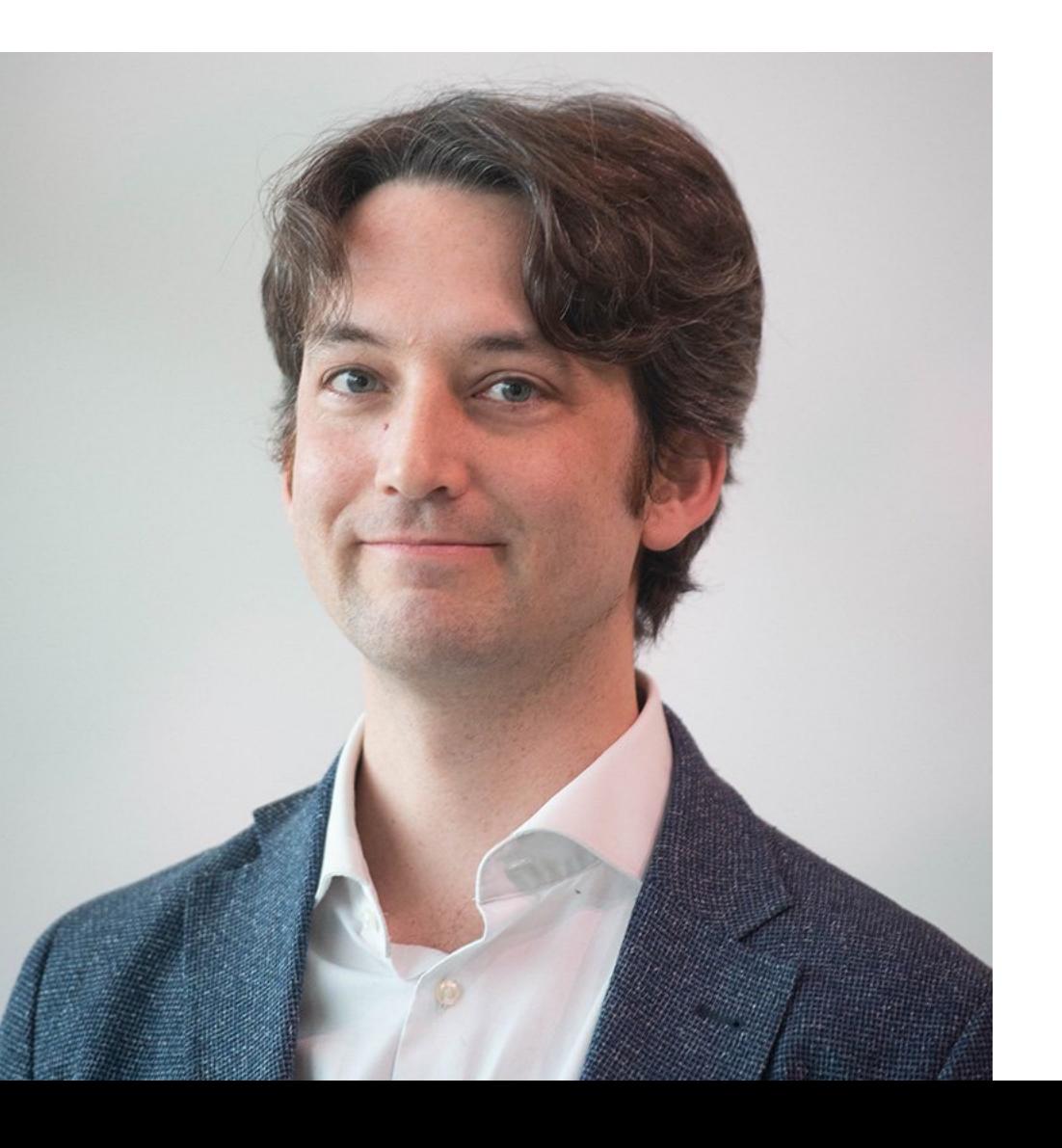

#### **File size increases with number clusters**

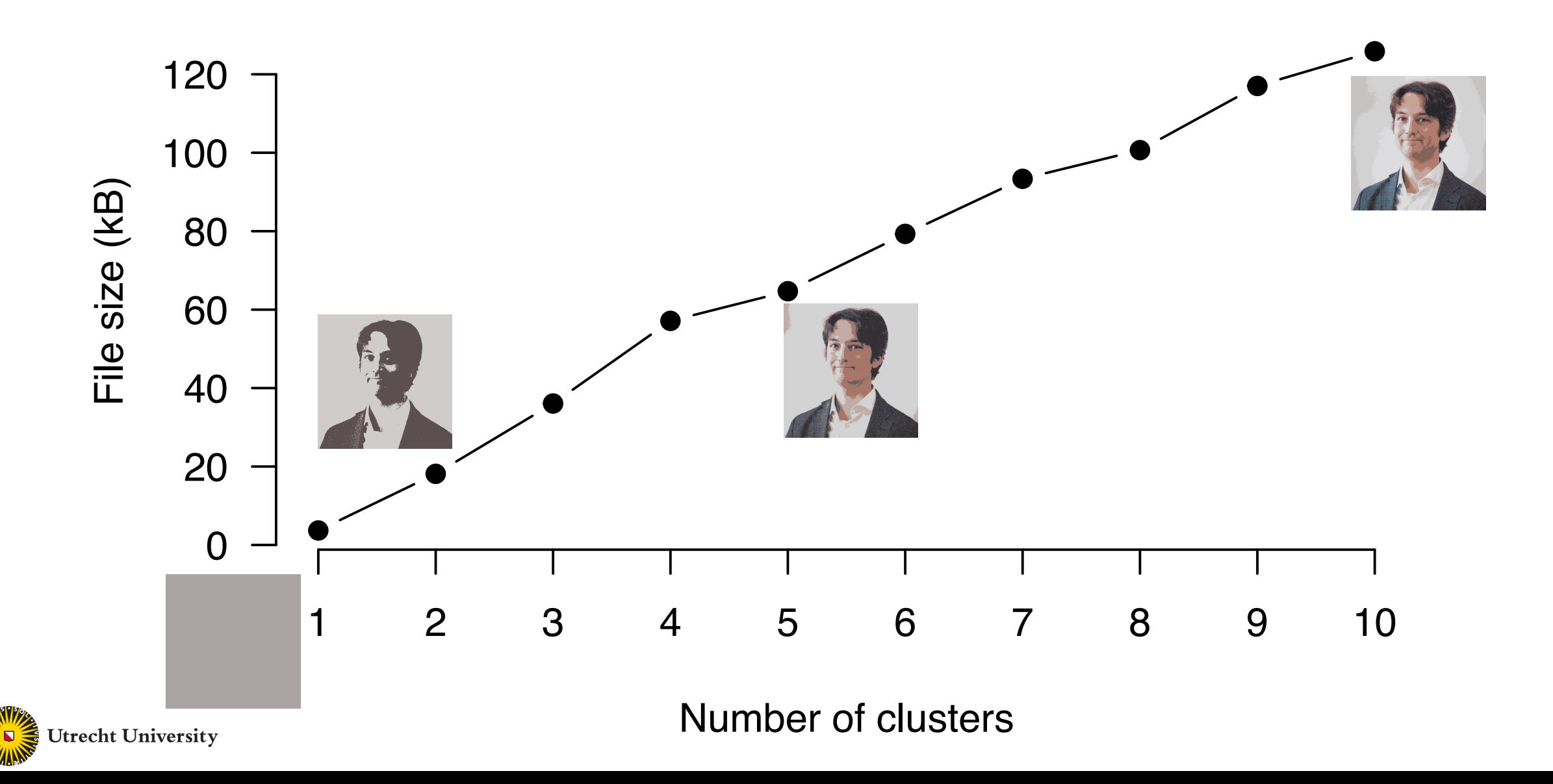

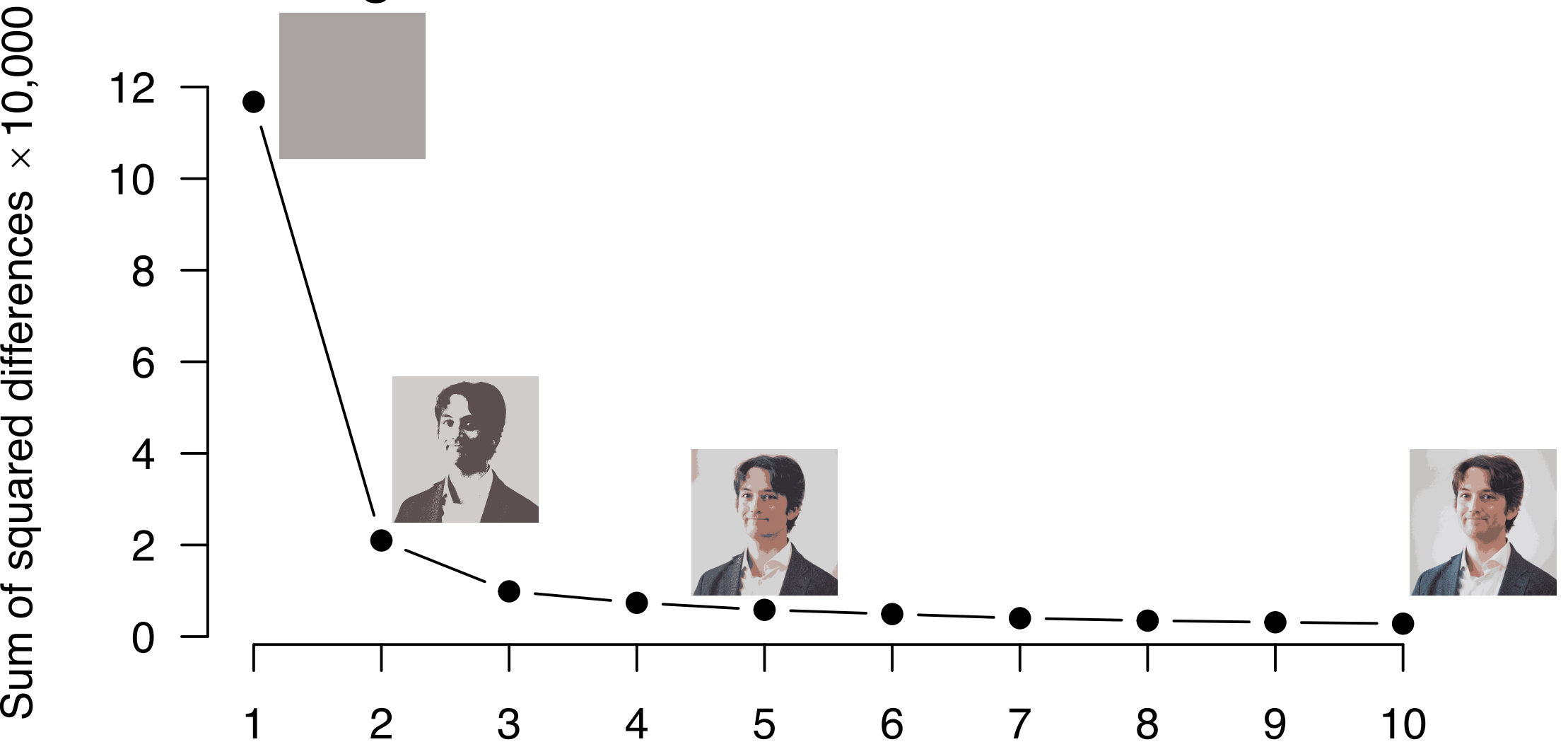

#### **Image loss decreases with number of clusters**

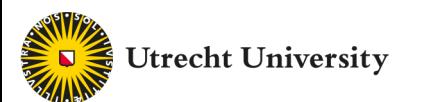

Number of clusters

#### https://www.menti.com/uf9b1miv22

### Which of these is the best and

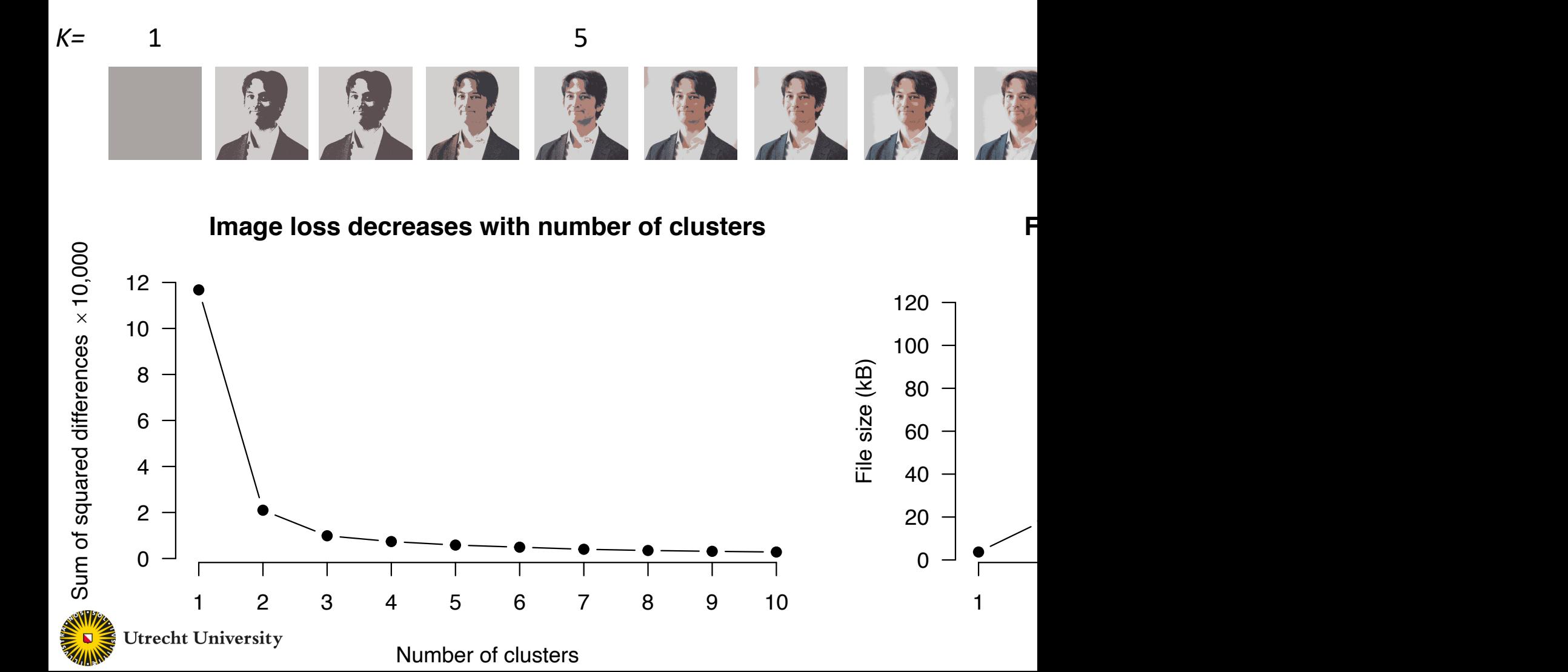

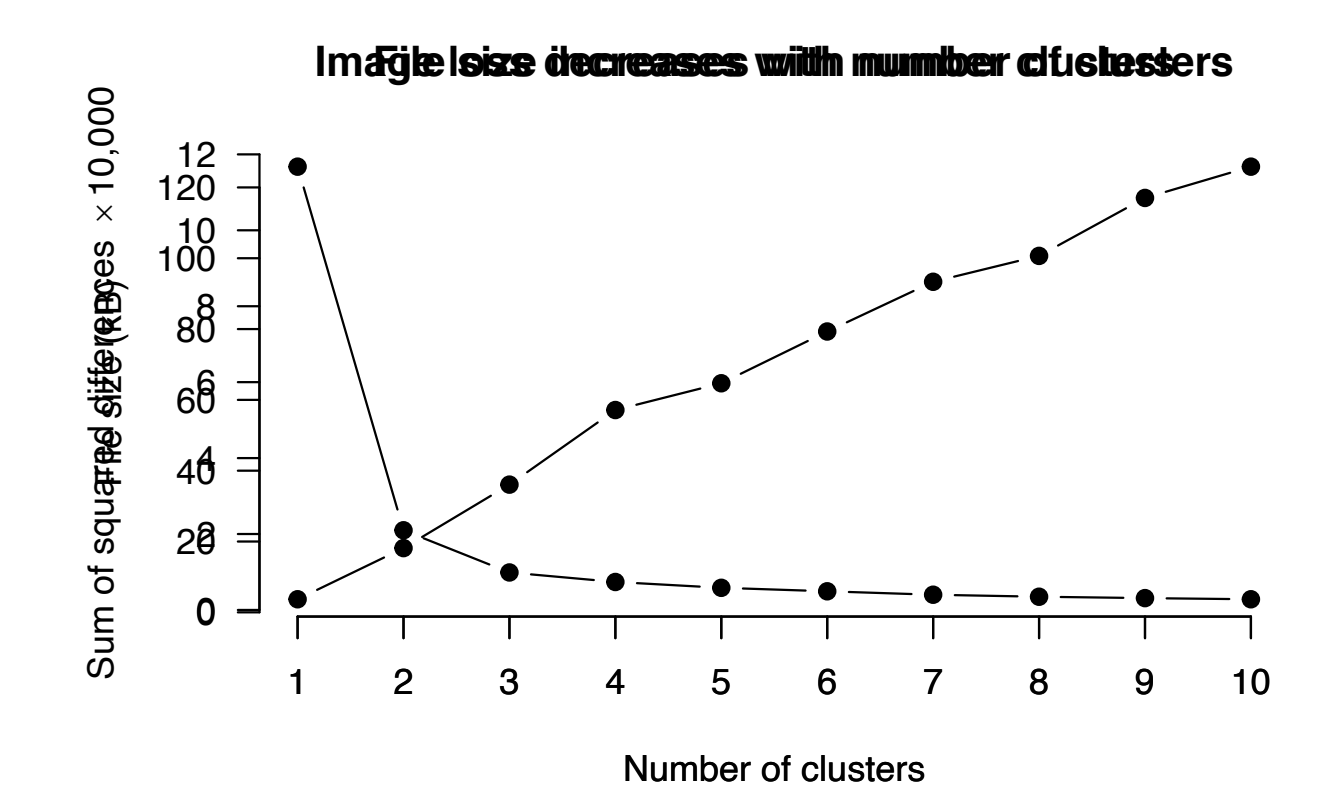

- More clusters gives **better "fit"** in terms of reconstruction of the image (compression is less "lossy")
- More clusters gives **bigger file size** (solution is more complex, takes more bytes to store)

**Utrecht University** 

- So the **model loss and model complexity trade off against each other**
- This is a common theme in (unsupervised) machine learning and you should remember this for model-based clustering lecture

# How to **evaluate** clustering res

- 1. Use of external information
- 2. Visual exploration
- 3. Stability assessment / sensitivi[ty analysis](https://arxiv.org/pdf/1503.02059.pdf)
- 4. Internal validation indexes
- 5. (Testing for clustering structure)

*Much more info & helpful advice: Clustering Handbook of clustering), https://arxiv.org/fdf* 

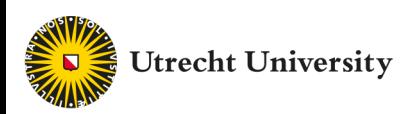

## 1. External validation

Are the clusters associated with *external* feature Y?

"Making unsupervised supervised"

*Examples*:

- Are my customer segments based on spending associated with the demographics of the customers?
- Are the geyser eruption types strongly correlated with water pressure or temperature?
- Can I recognize the person in the vector quantized picture?

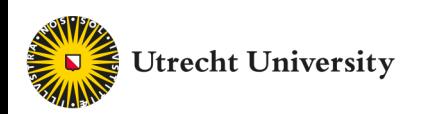

### 2. Visual exploration

Iris: Scatterplot pairs

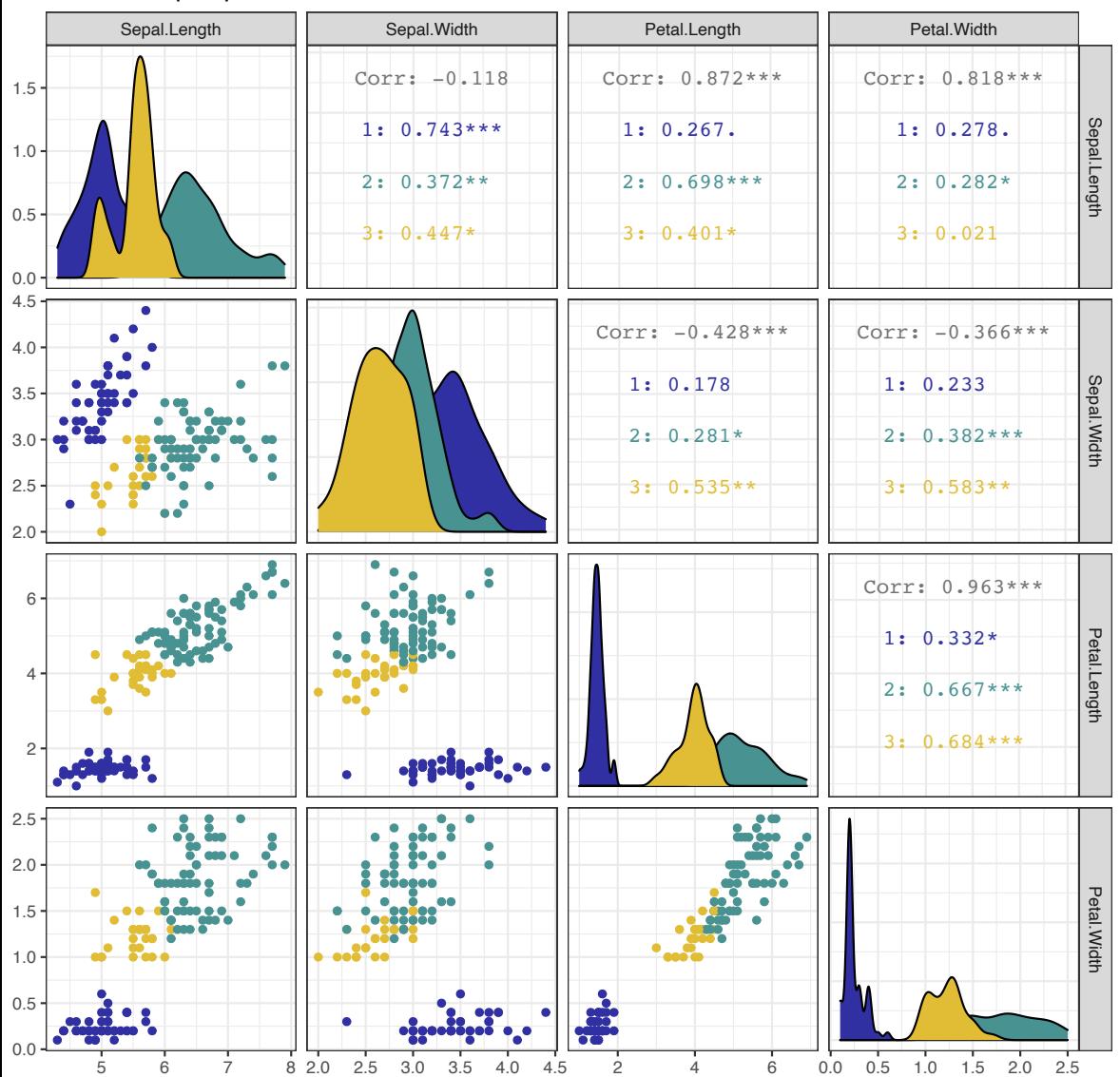

- **Problem**: Kind of hard to see already…
- Wait till you get 1000 variables!
- **New idea**: Reduce variables into 2D "manifold" for visualization
- Popular techniques: UMAP, t-SNE, MDS, Discriminant Coordinates, (PCA)

## 2. Visual exploration (using "manifold") Iris: UMAP representation4 V2 2  $\subset$ 0 -2 -4

-10 -5 0 5 10 15

V1

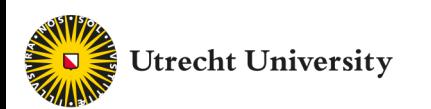

### 3. Stability assessment

A.k.a.: Clustering can be fiddly

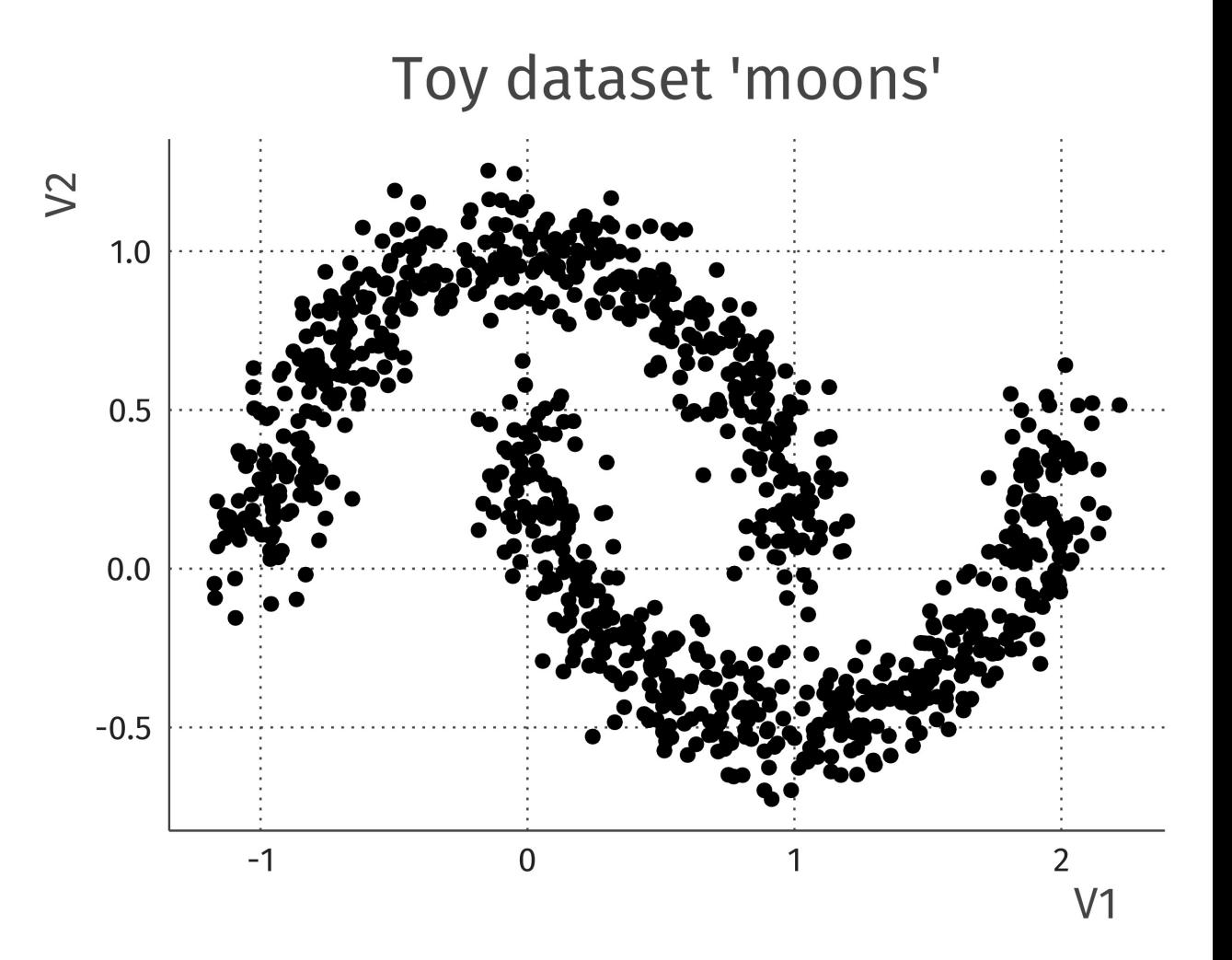

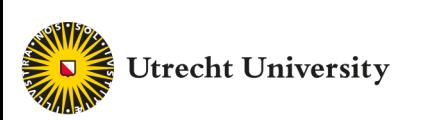

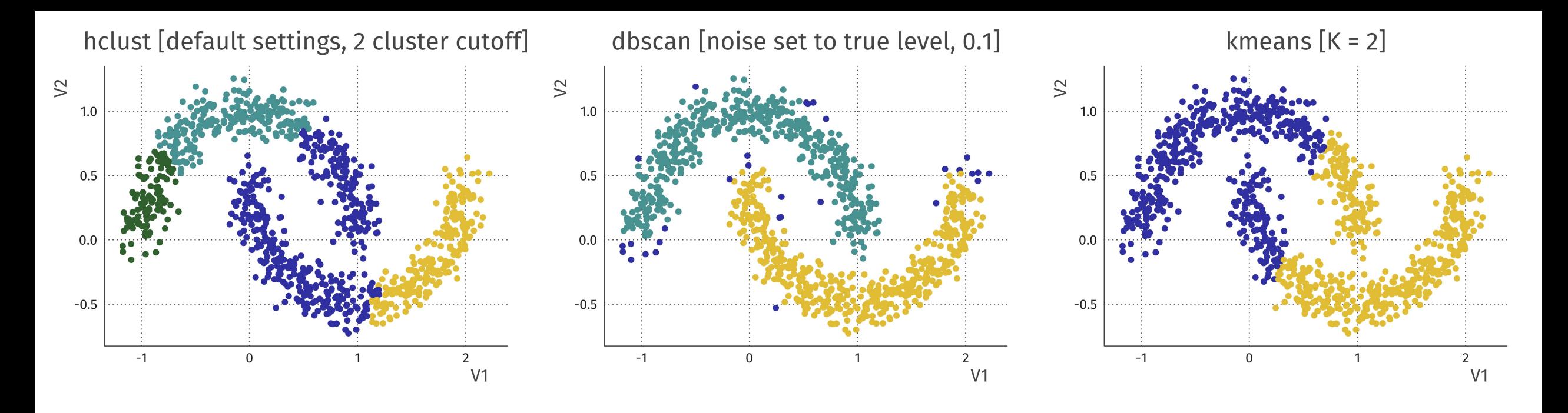

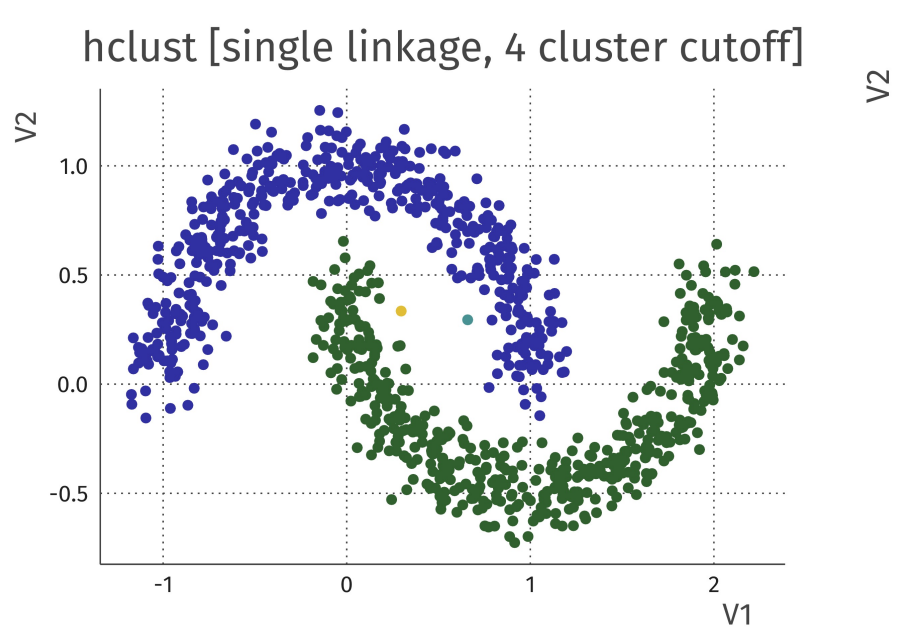

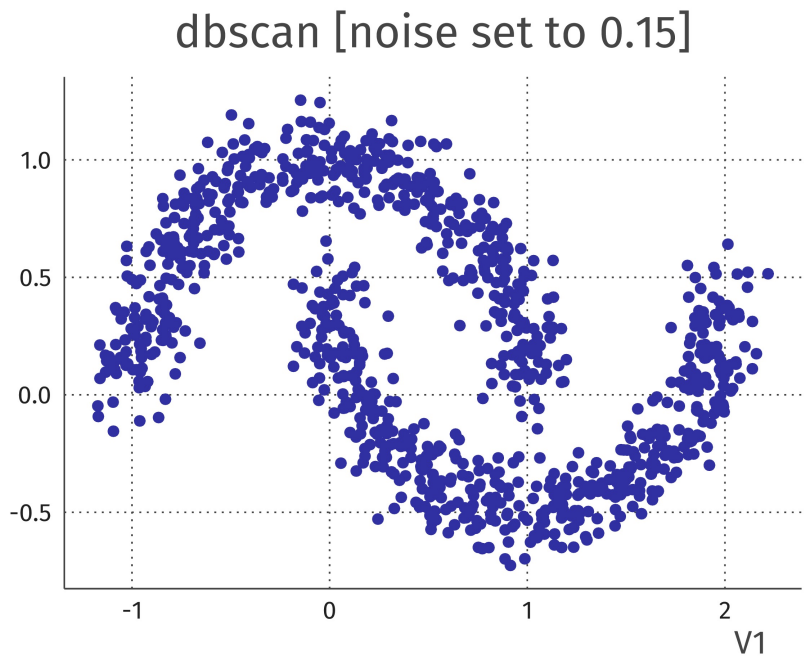

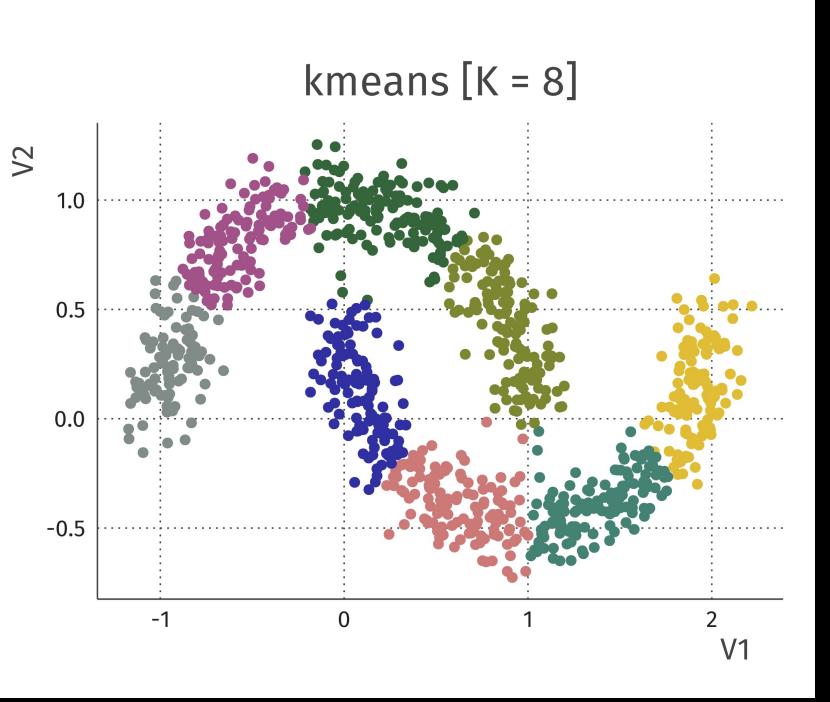

# 3. Cluster "stability"

Three "stabilities". How much does clustering change when

- 1. Changing some **hyperparameters** (distance
- 2. Changing some **observations** (bootstra
- 3. Changing some **features**

Check if observations are classified into same cl e.g. using Jaccard index, Rand index

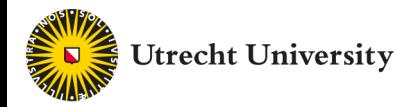

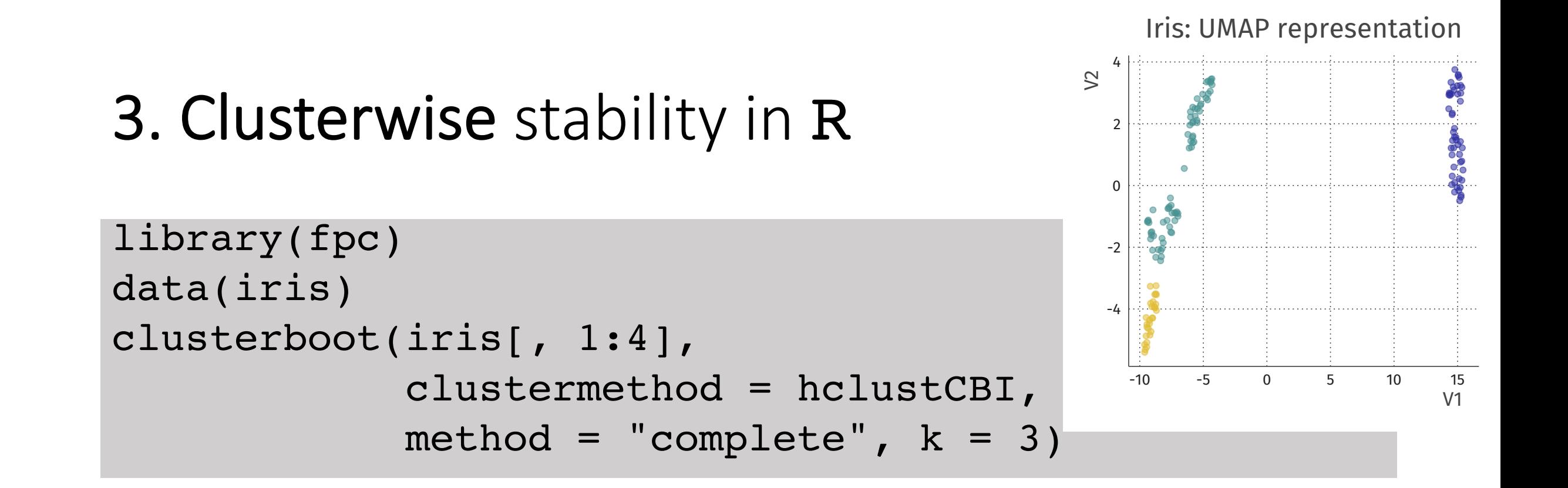

Clusterwise Jaccard bootstrap (omitting multiple points) mean: [1] 0.891 **0.459** 0.719

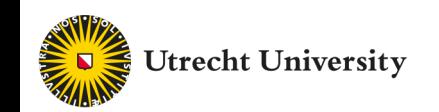

## 4. Internal validation indices

- Only look at "unsupervised" bit: data and clustering
- Quantify how "successful" the clustering is in some sense
- Popular **measures**:
	-
	- Average sihouette width (**ASW**) (*how close are points to other clusters*)
	- "Gap statistic" *(Tibshirani et al. 2001)*
	- (measures from model-based clustering  $\rightarrow$  tomorrow)

*Disadvantage*: don't take account of the clustering **aim**!

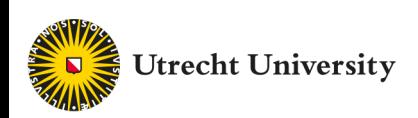

### Silhouette analysis in R

```
distmat faithful <- dist(faithful)
hclust faithful <- hclust(distmat faithful)
```

```
clustering_faithful <- cutree(hclust_faithful, 2)
silhouette scores <- silhouette(clustering faithful, distmat faithful)
```
plot(silhouette\_scores)

*Note that this works for any type of clustering!*

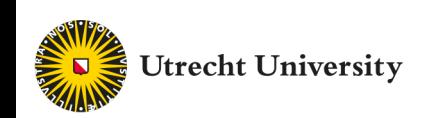

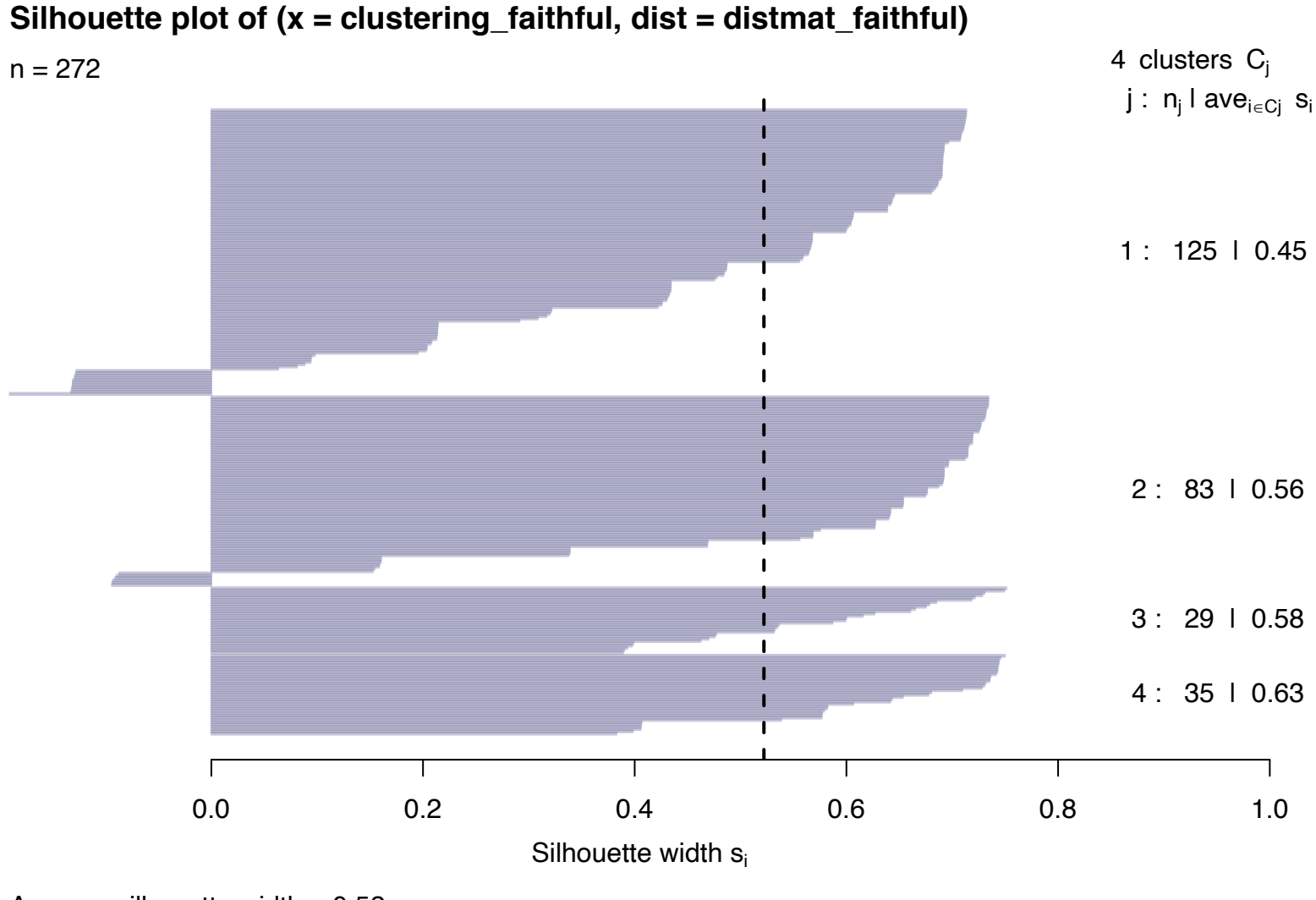

Average silhouette width : 0.52

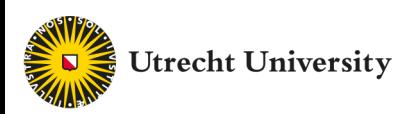

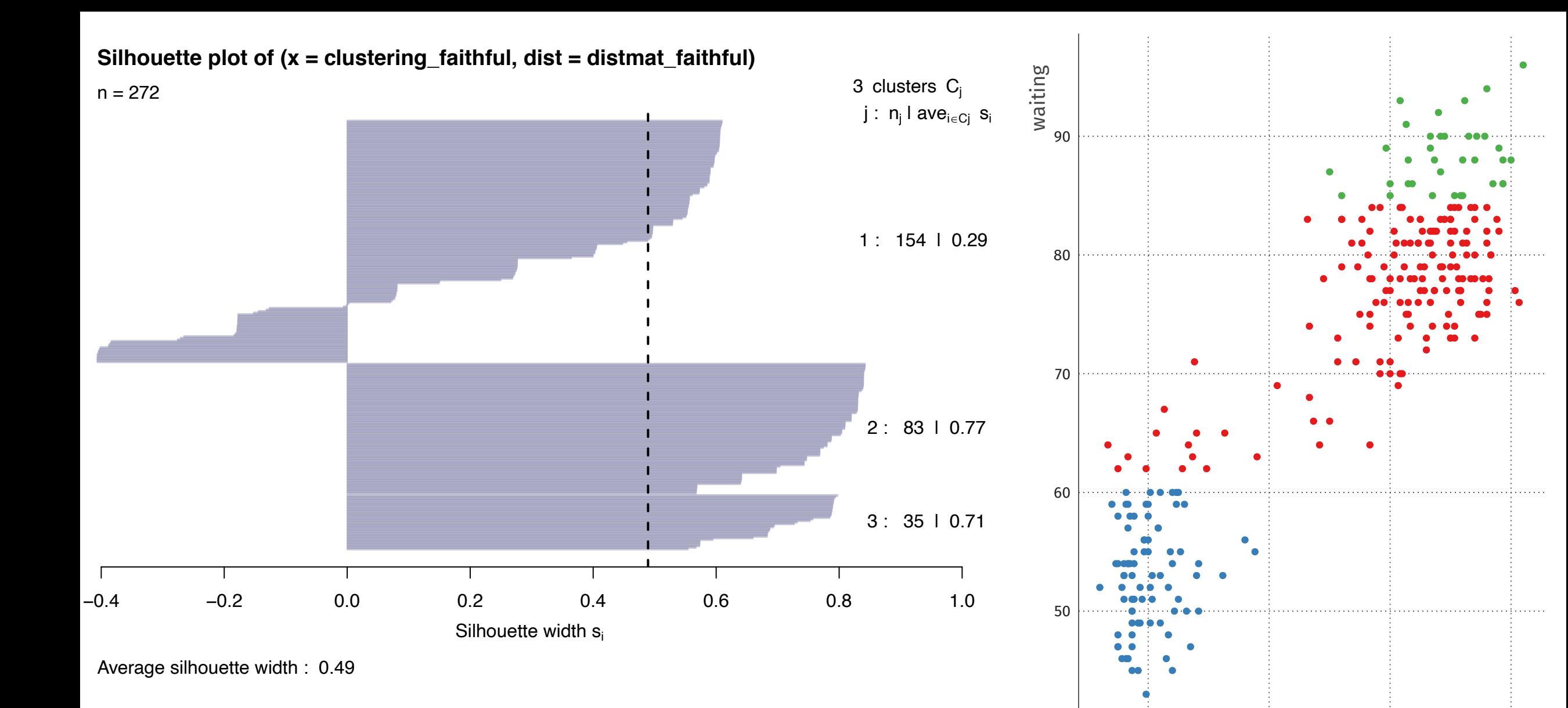

2 3 4 5

eruptions

**Utrecht University** 

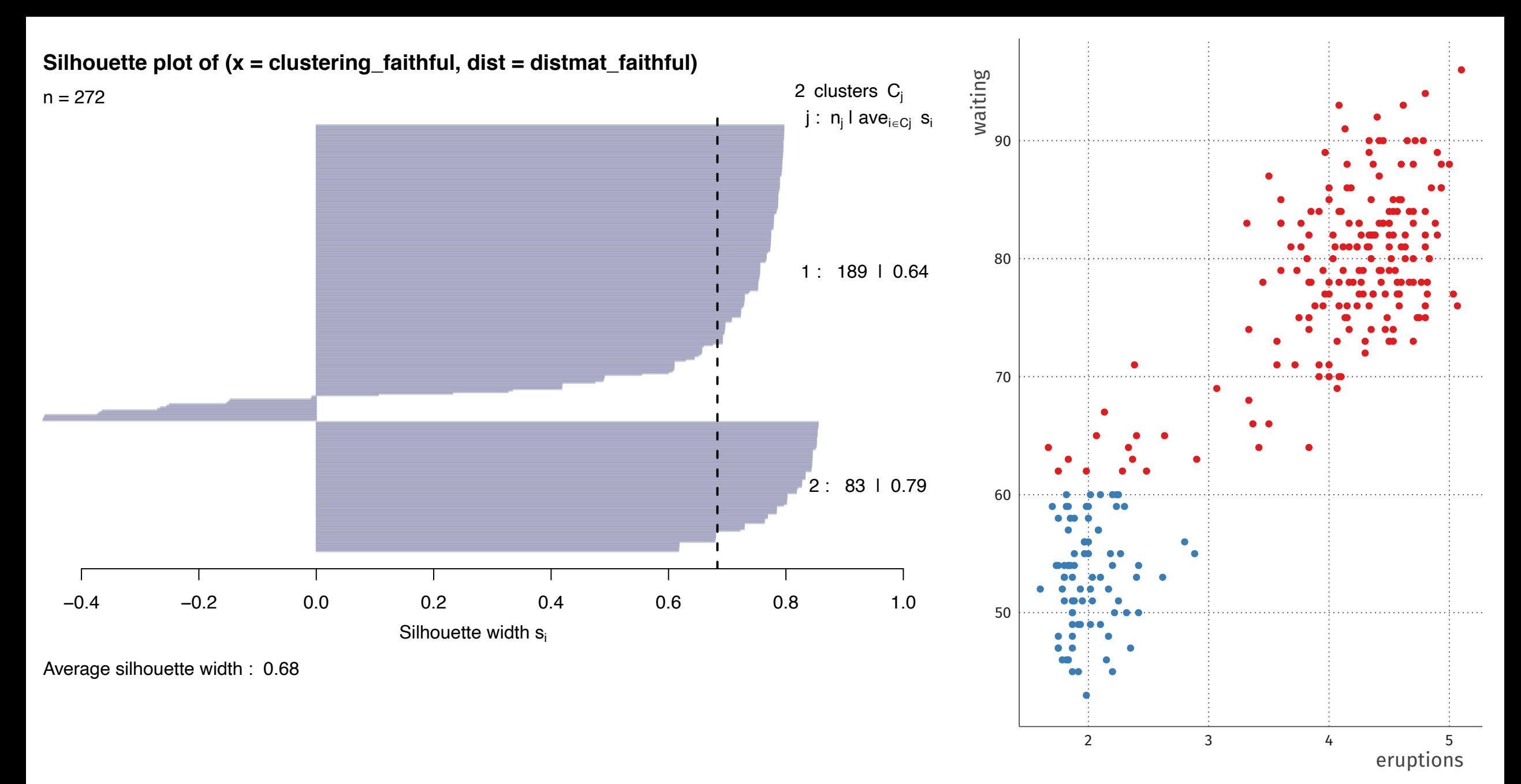

**Utrecht University** 

#### What do you think the average silhouette width will approximately be?

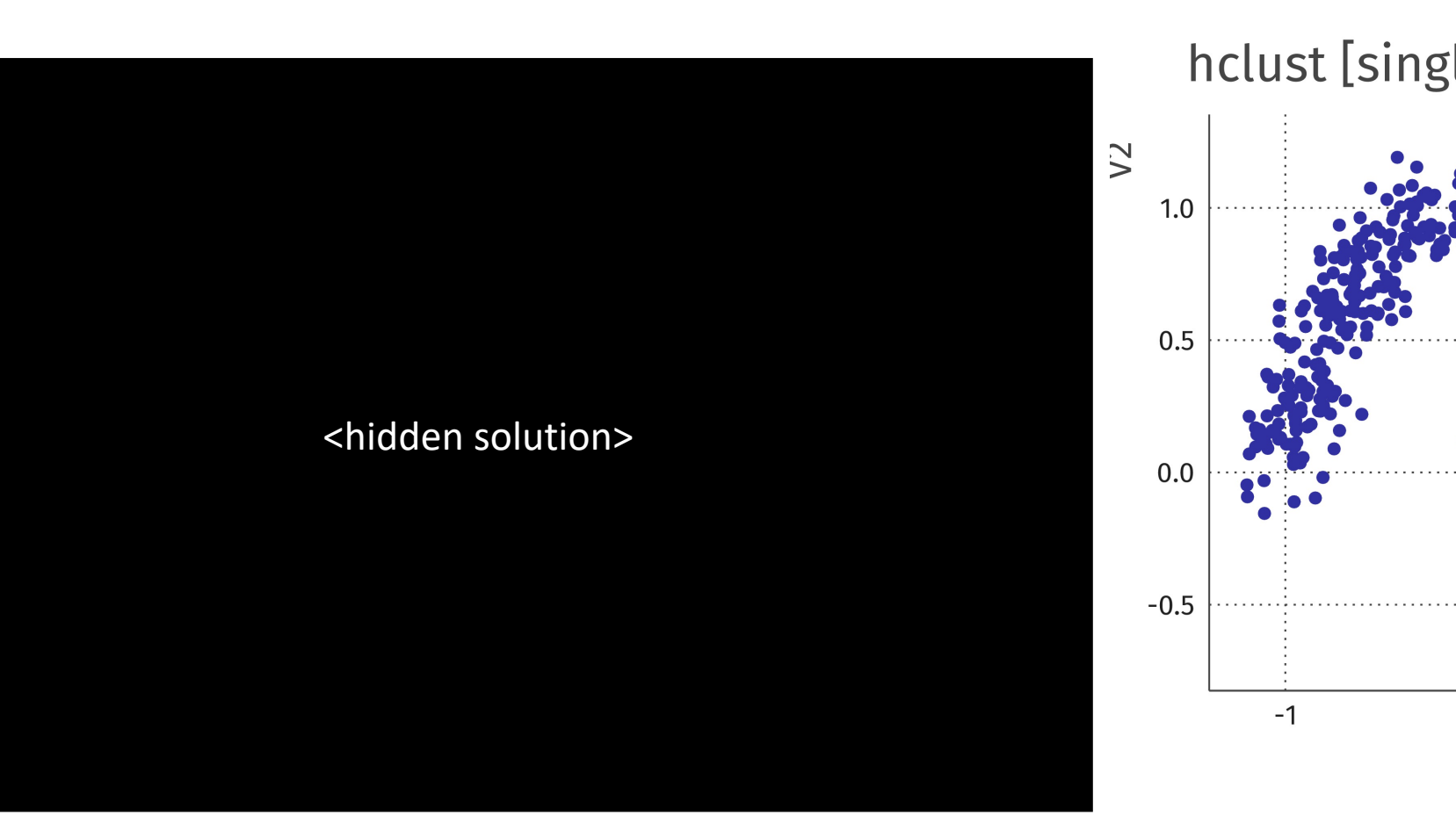

**Utrecht University** https://www.menti.com/uf9b1miv22

## Conclusion: clustering

- Clustering looks for "similar" groups of observations
- T*wo* basic clustering methods:
	- **1. Hierarchical** clustering (e.g. bottom-up agglomerative, top-down divisive, …)
	- **2. Partitional** clustering (e.g. k-means, DBSCAN, …).
- Cluster evaluation is an important and subtle topic;
- No way to get rid of critical thought.

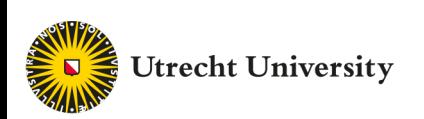